## Design Workshop WELCOME!

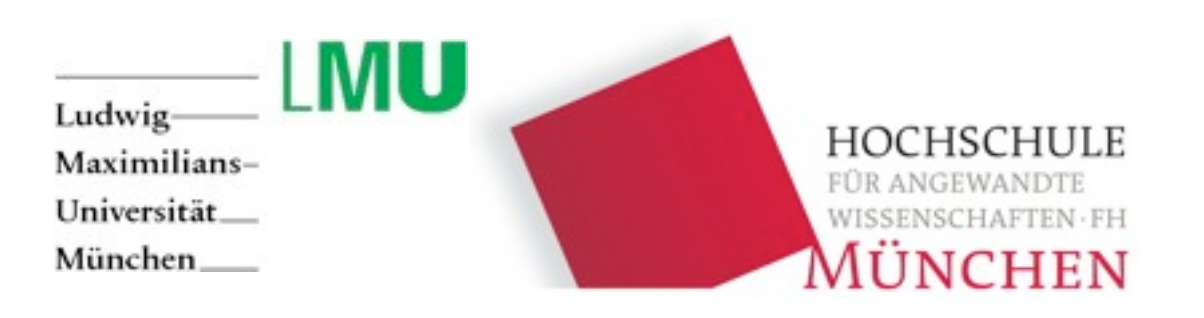

## Lehr- und Forschungseinheit Medieninformatik

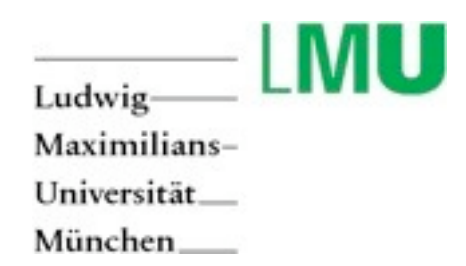

#### **LFE Medieninformatik**

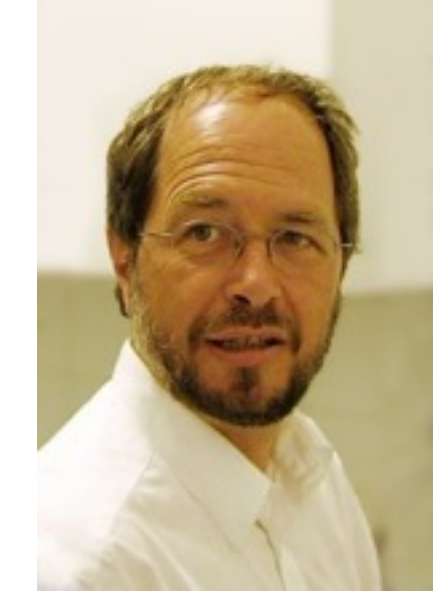

Prof. Dr. Heinrich Hußmann

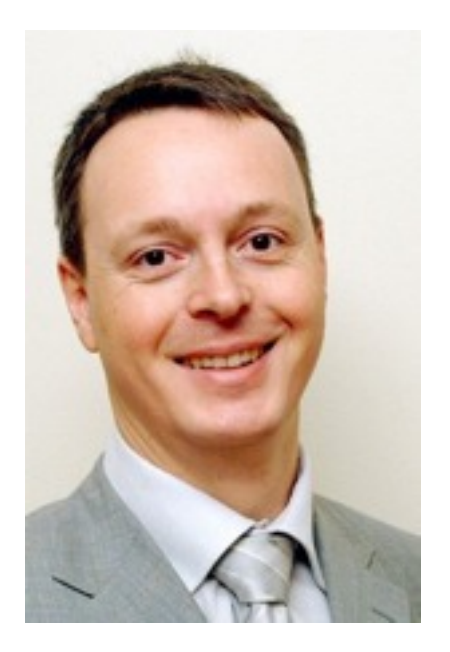

Prof. Dr. Andreas Butz

Tuesday, November 2, 2010

Florence Balagtas-Fernandez Dominikus Baur Sebastian Boring Gregor Broll Bettina Conradi Linshu Duan (Audi) Alexander De Luca Heiko Drewes Ronald Ecker (BMW) Rainer Fink Doris Hausen Fabian Hennecke Prof. Dr.-Ing. Axel Hoppe Yuanting Liu (Siemens) Max Maurer Hendrik Richter Wolfgang Spießl (BMW) Sara Streng Martin Knobel (BMW) Alexander Wiethoff Raphael Wimmer

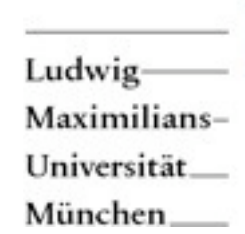

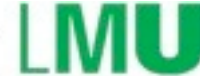

#### **Studium Medieninformatik**

- angewandte Informatik
- digitale Informationsverarbeitung in den Medien
- Informatikkonzepte/ digitale Kommunikationstechnik/ Multimedia
- Mensch Maschine Interaktion
- Variante des Informatikstudiums

#### Studenten gesamt: 545

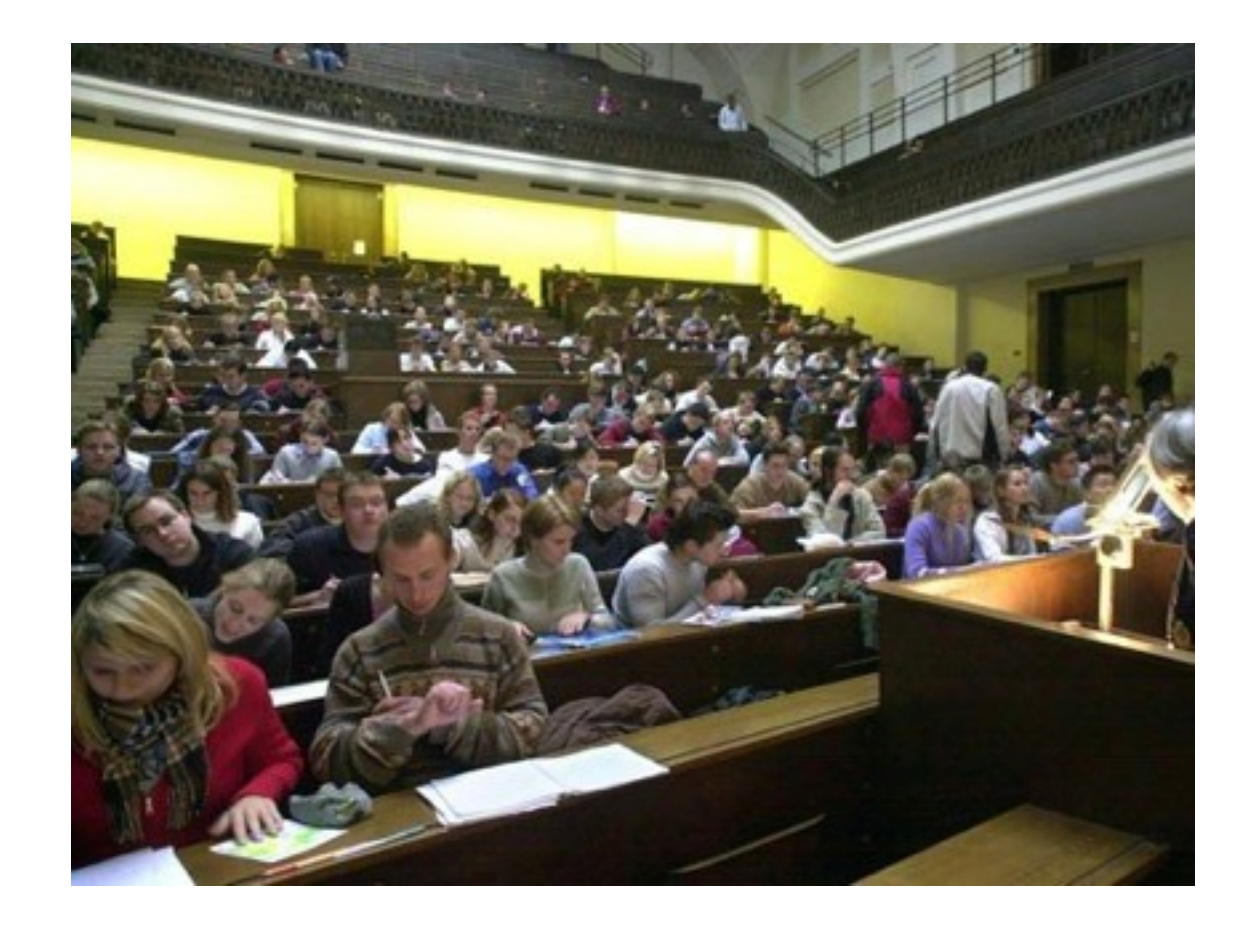

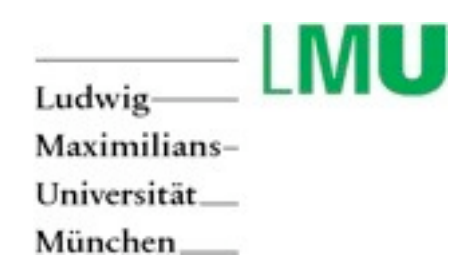

**LFE Forschungsthemen**

# HCI

Human Computer Interaction

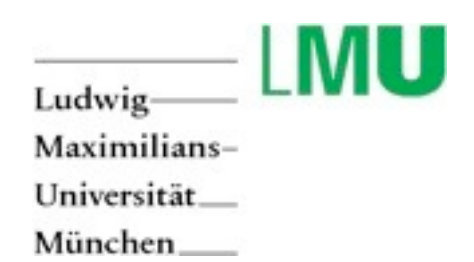

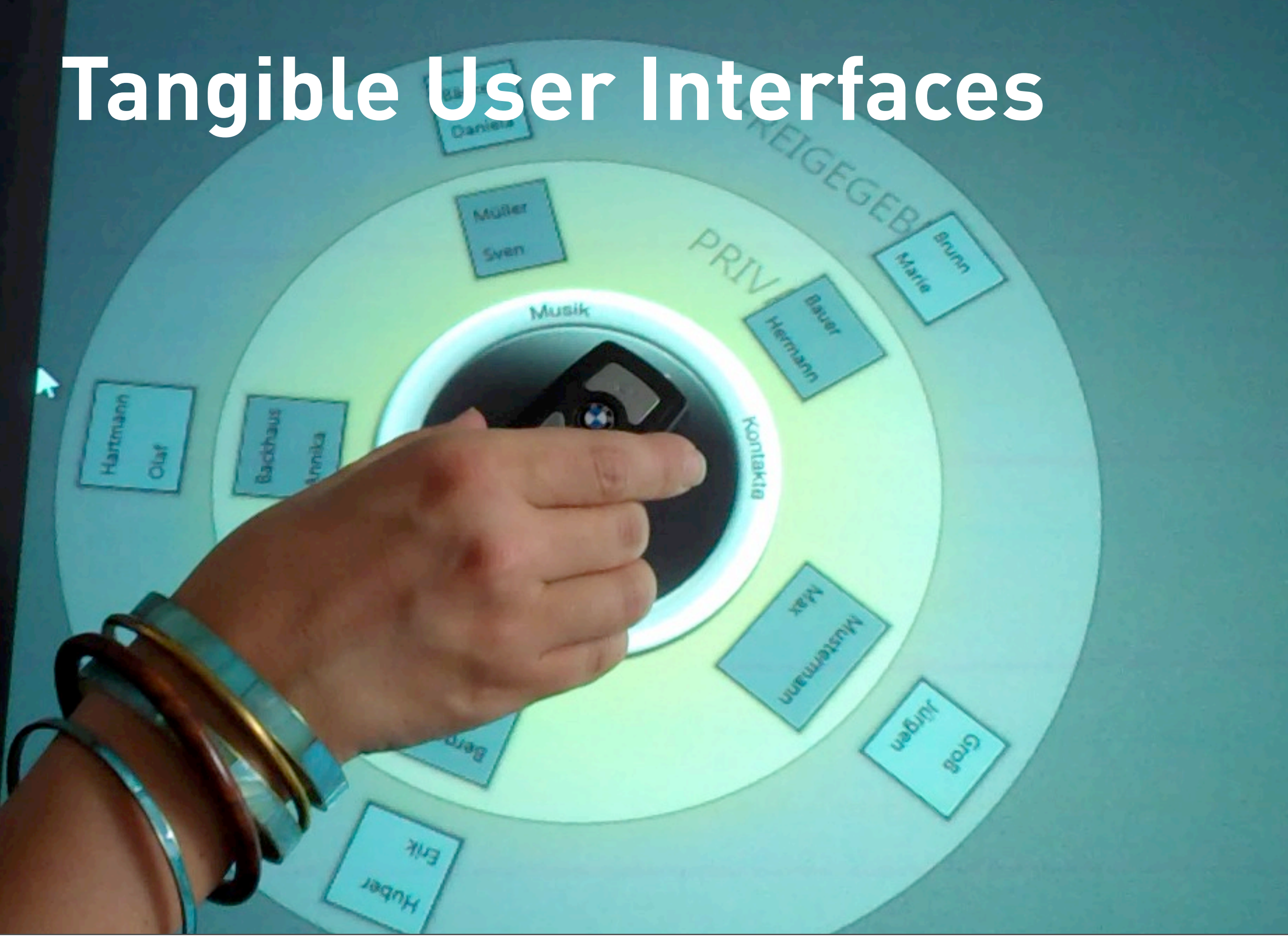

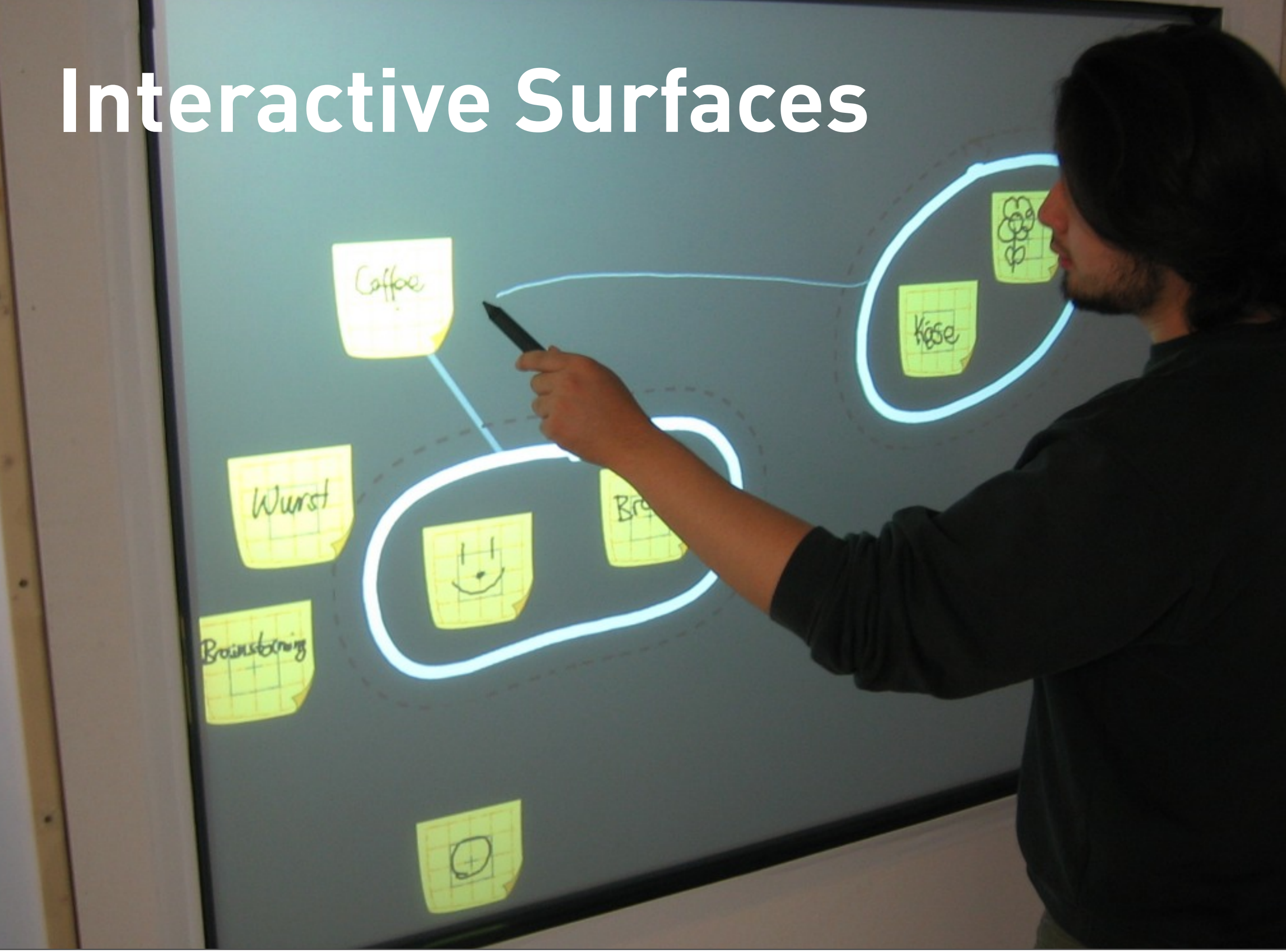

# **Information Visualization**

**Sandwich Barn**<br>Barnet Barnet Barnet Barnet Barnet Barnet Barnet Barnet Barnet Barnet Barnet Barnet Barnet Barnet Barnet Barnet<br>Barnet Barnet Barnet Barnet Barnet Barnet Barnet Barnet Barnet Barnet Barnet Barnet Barnet Bar

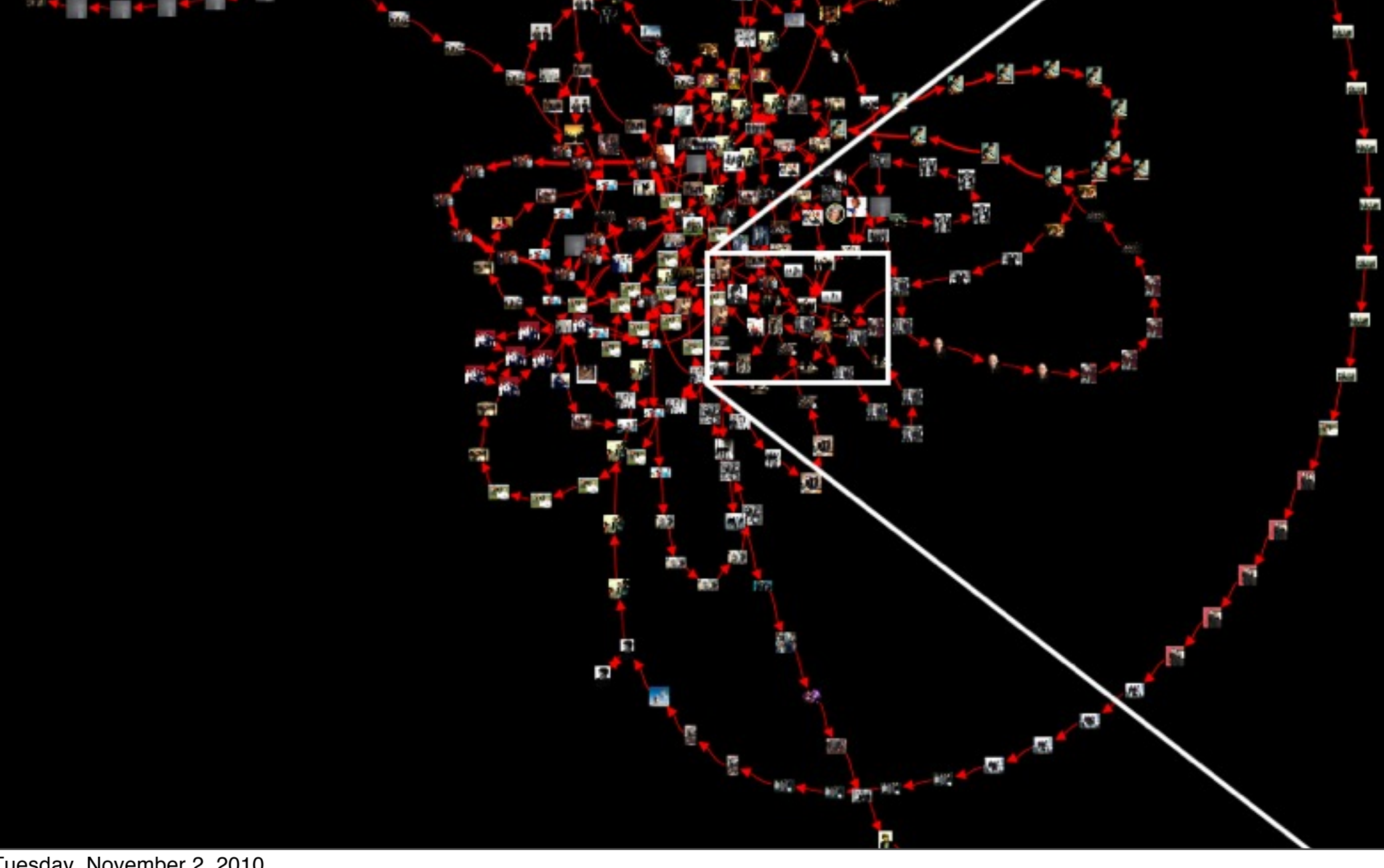

Tuesday, November 2, 2010

44 45

## **Mobile Applications**

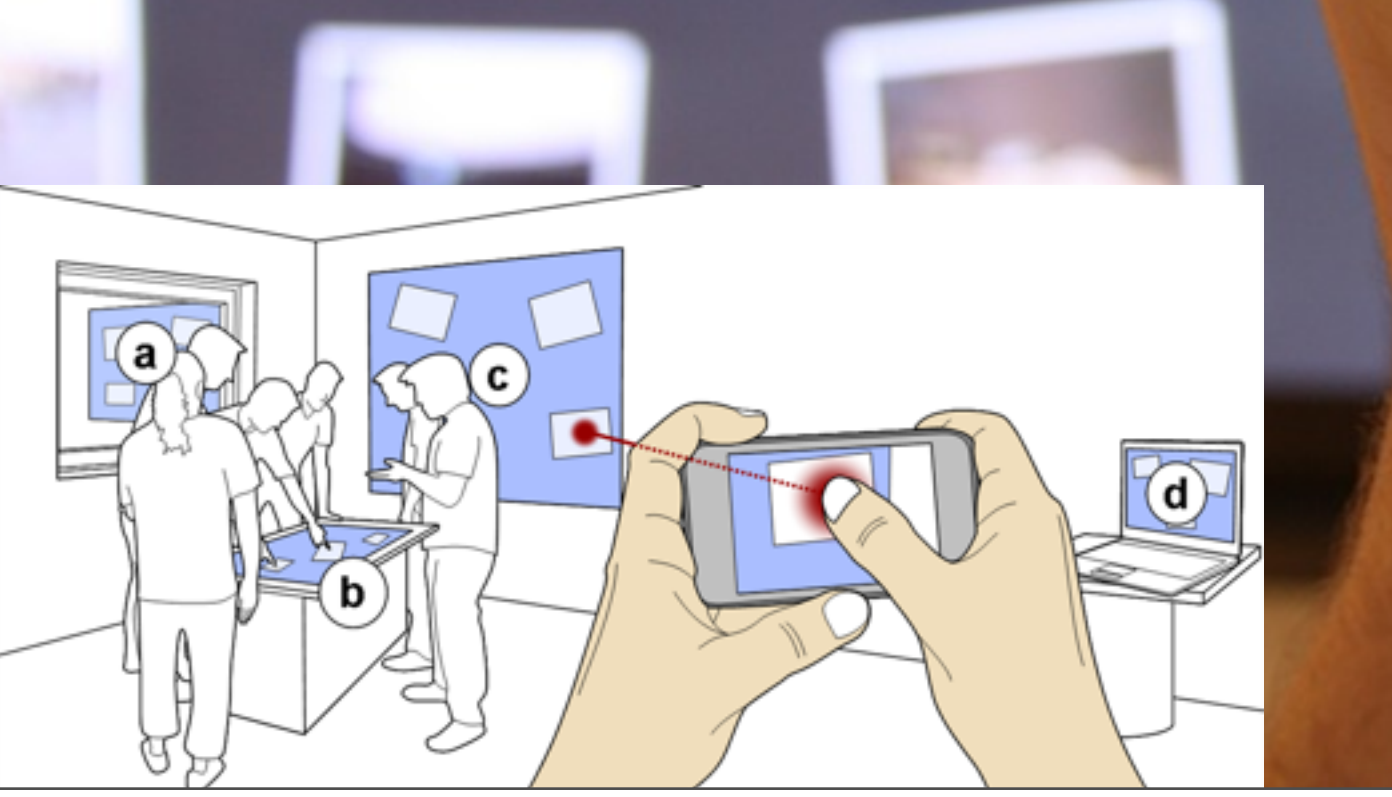

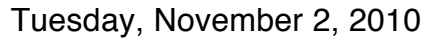

### [www.medien.ifi.lmu.de](http://www.medien.ifi.lmu.de)

## **OVERVIEW**

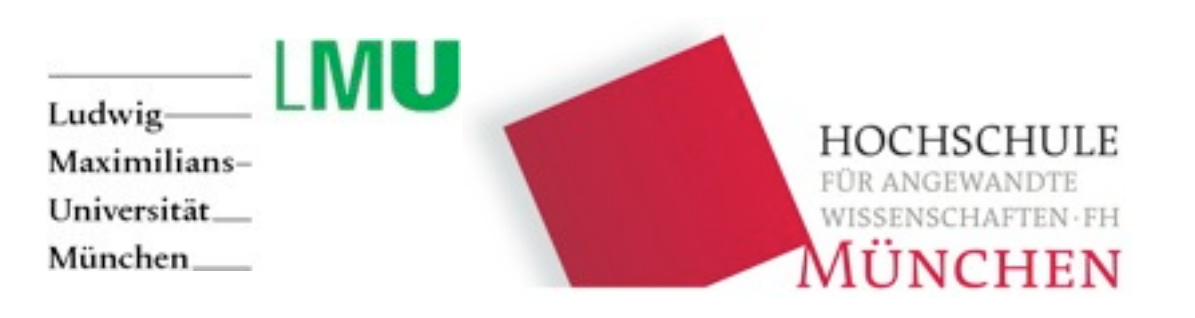

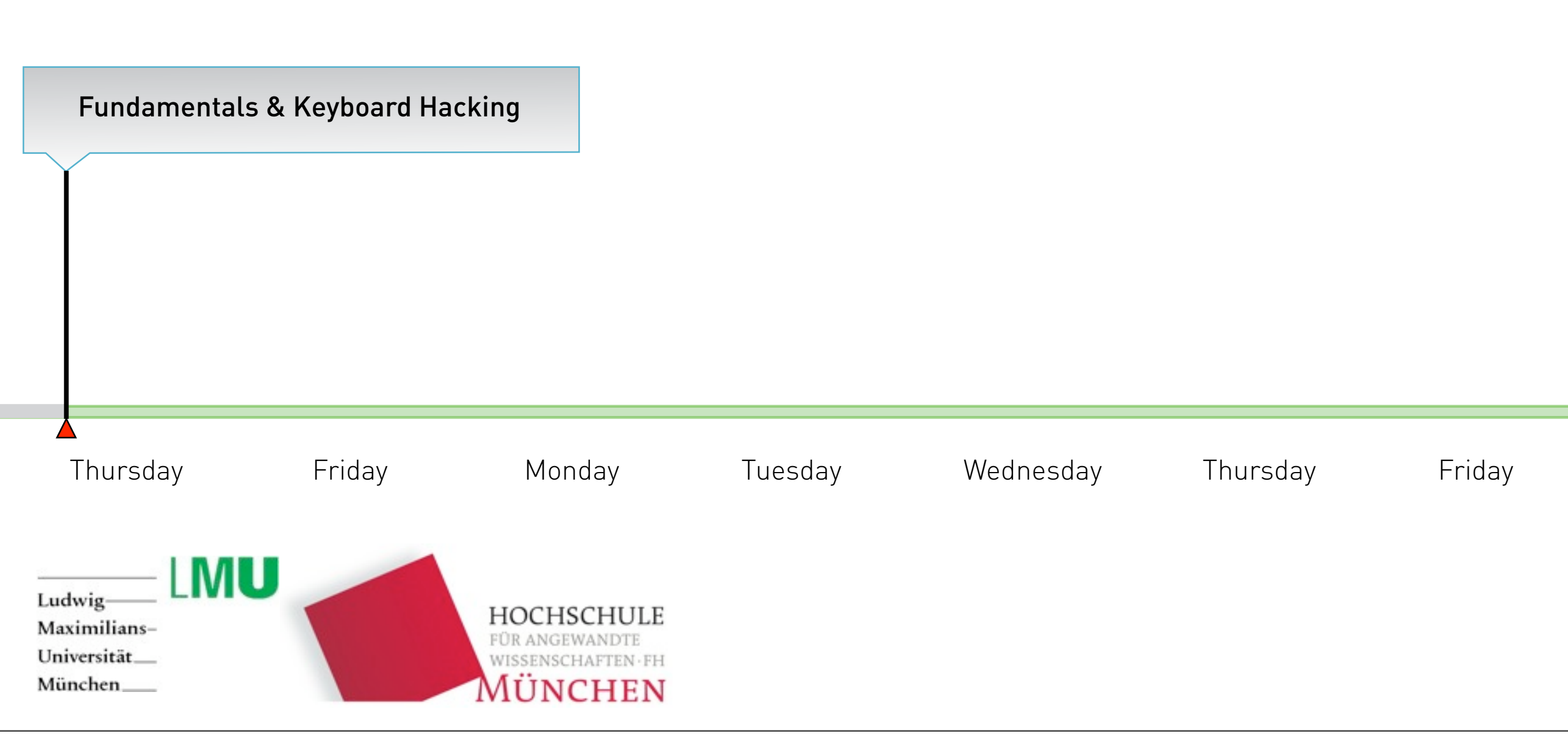

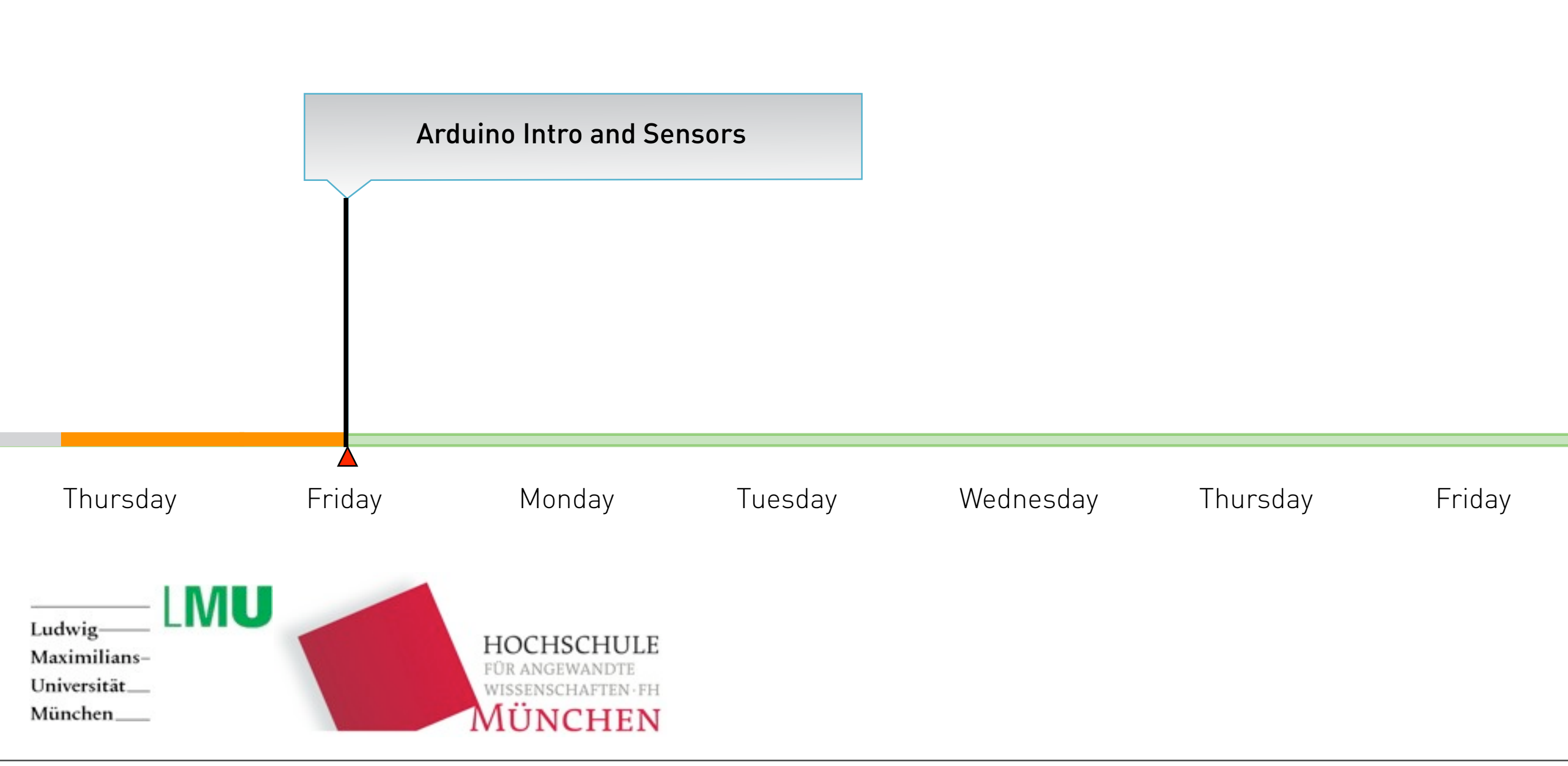

#### Day 1: Morning Session:

1.) 10:00 Introduction Lecture & Fundamentals 2.) 11:00 Practical Exercise

#### Afternoon Session

3.) 13:00 Keyboard Hacks 4.) 16:30 Mini Presentation

#### Day 2: Morning Session:

1.) 10:00 Arduino Introduction 2.) 12:00 Practical Exercise & Arduino

#### Afternoon Session

4.) 14:00 Arduino and Sensors 5.) 17:00 Wrap Up

### What are we doing here?

## a bit of **Interaction Design**

Bill Verplank / worked at Xerox 78-1986

INTERACTION DESIGN

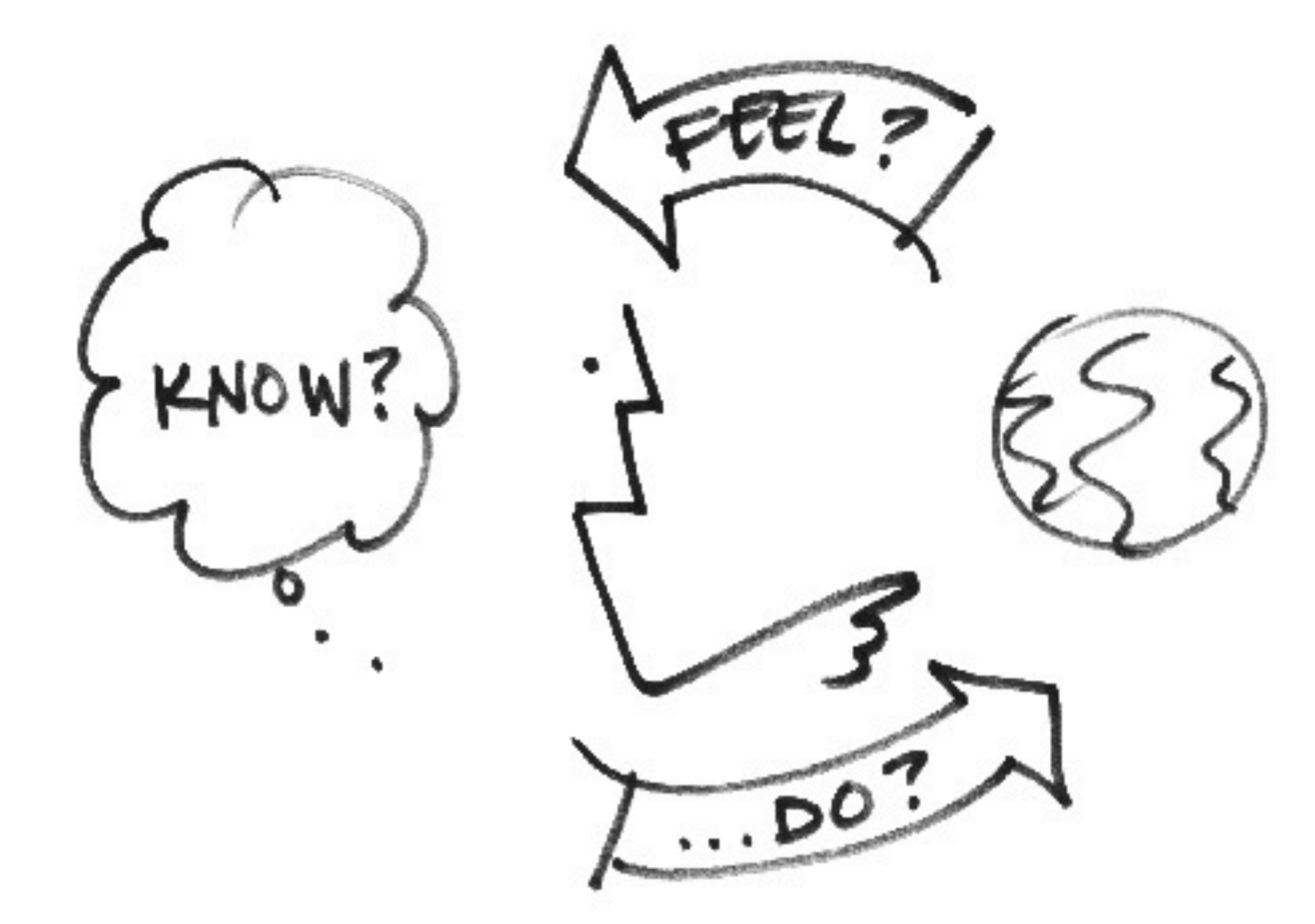

photo credits © bill verplank

DESIGN INTERACTION **Transducers** (output: hi/lo resolution) Mental KNOW? Computer model Microcontroller (tutorial, signs) **Transducers** (input: analog/digital)

photo credits © bill verplank

INTERACTION DESIGN

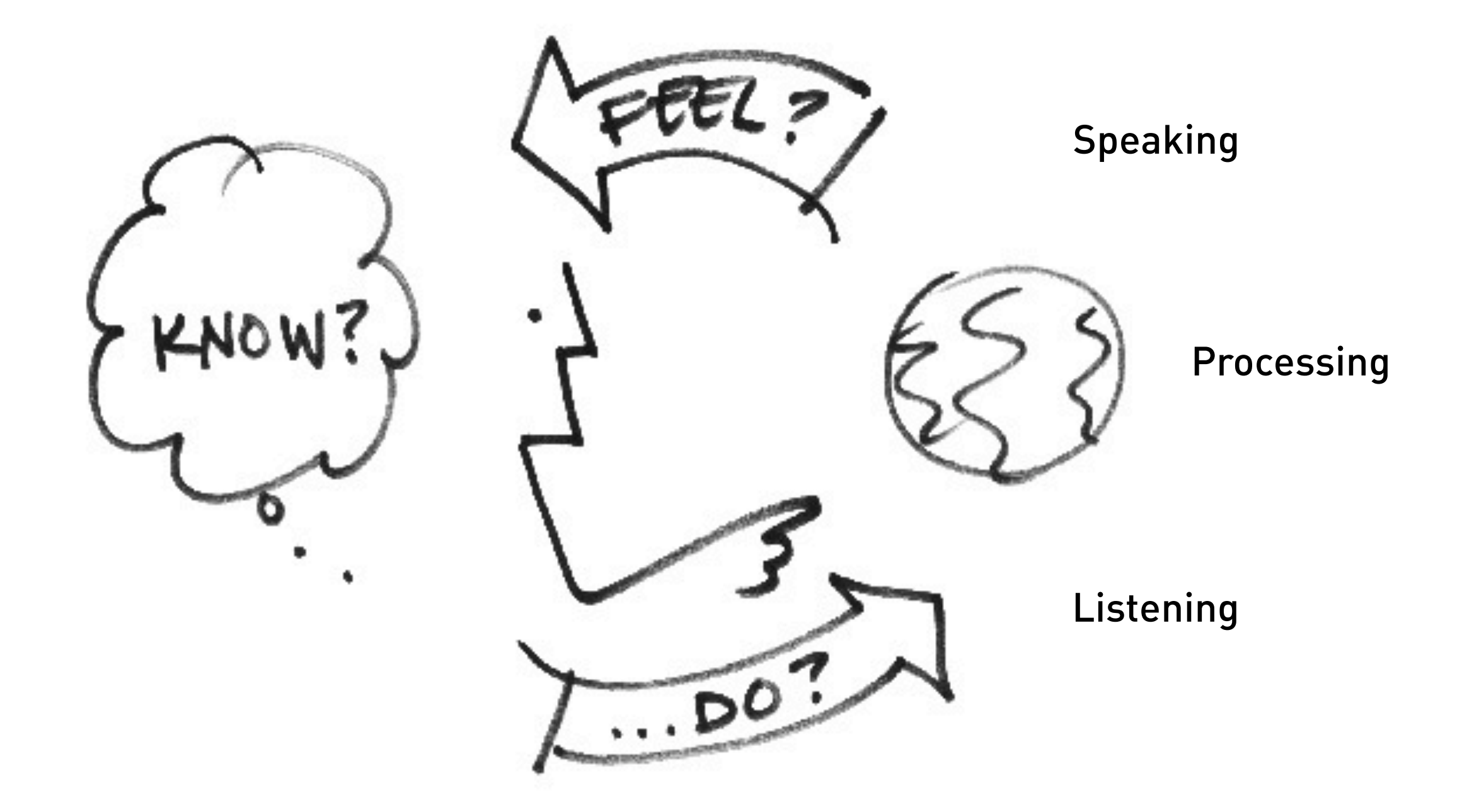

photo credits © bill verplank

## Interaction: Input,Output and Processing

#### Figure 1.4

The parts of a physical computing system.

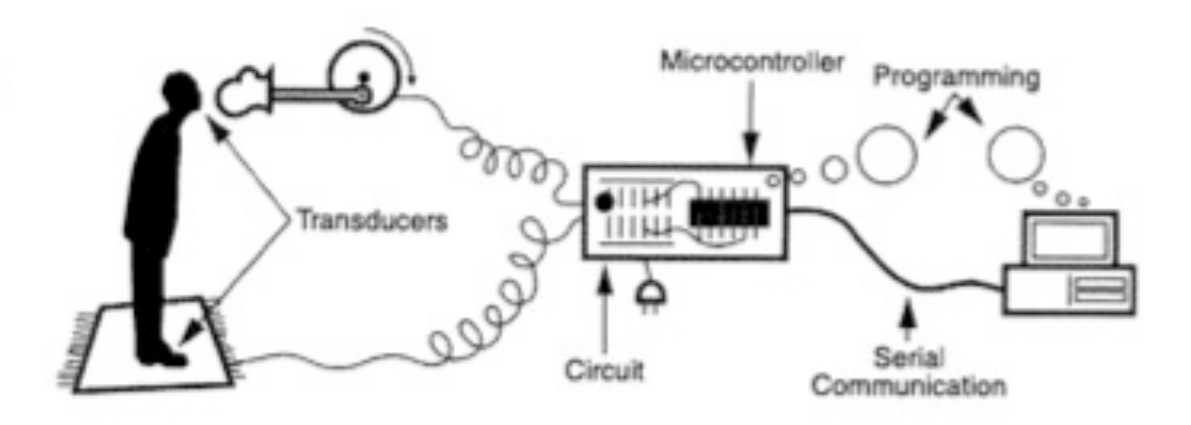

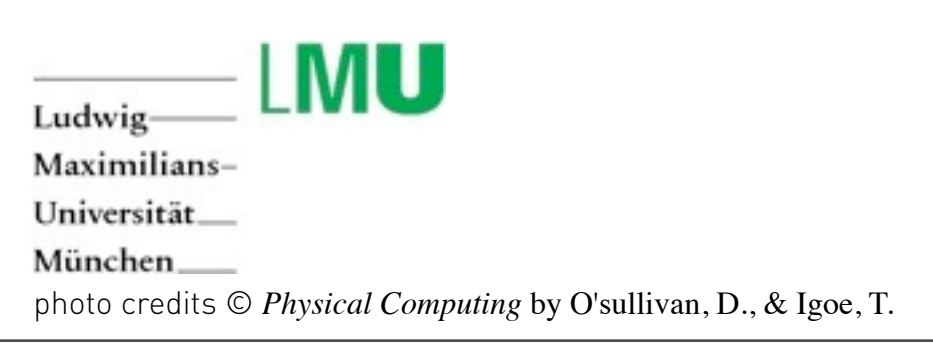

a bit of Physical Computing by Tom Igoe Is an approach to learning how humans communicate through computers that starts by considering how humans express themselves physically.

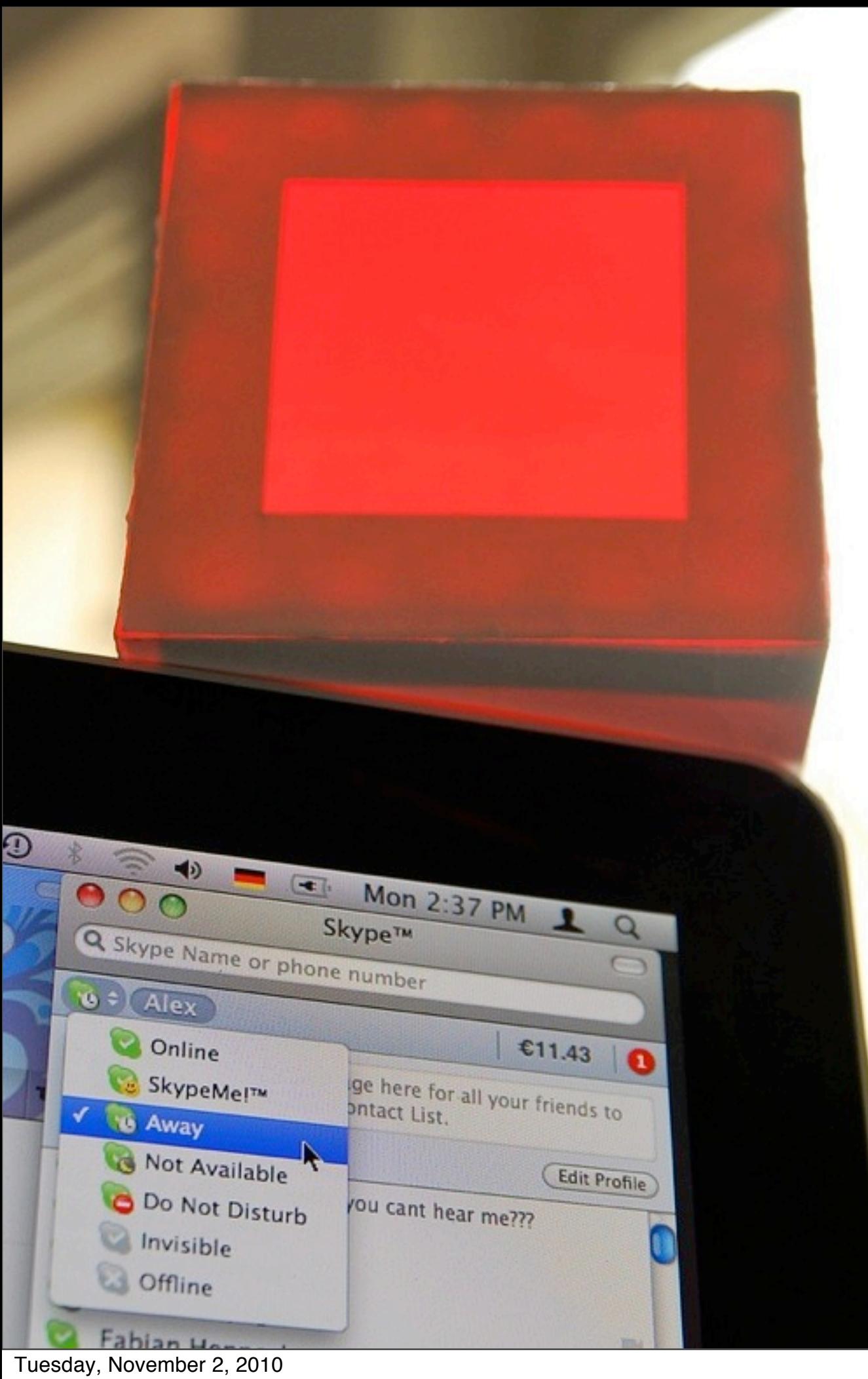

### Status Cube

photo credits © alexander wiethoff

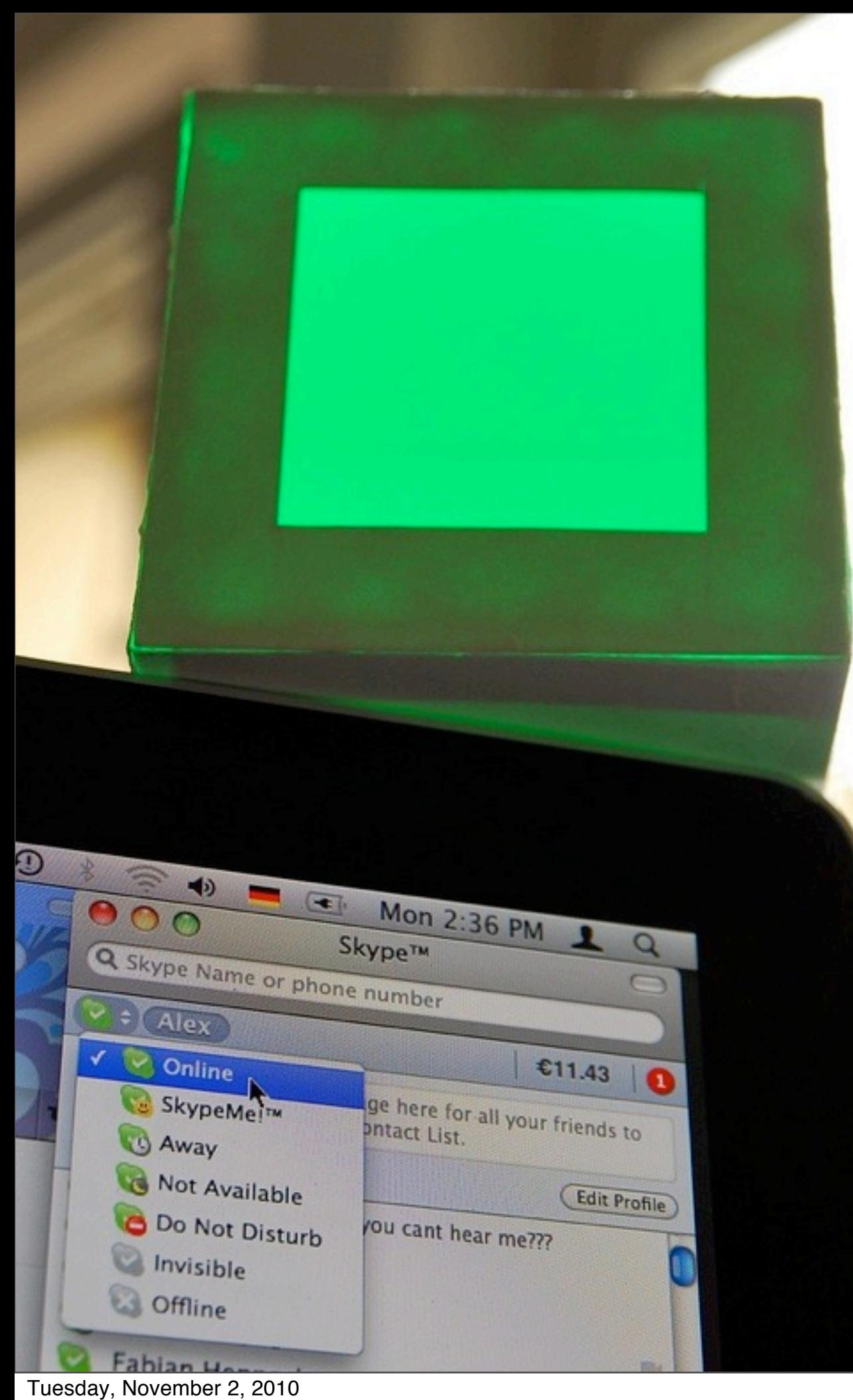

## Think Sketch not Product !

photo credits © alexander wiethoff

### a bit of **ELECTRONICS**

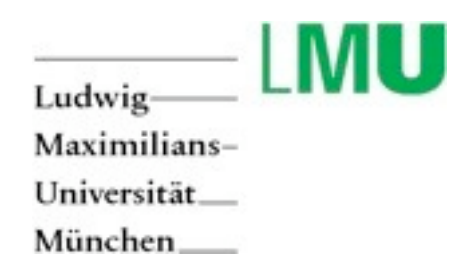

### electricity is like **water**.... (SOMEHOW)

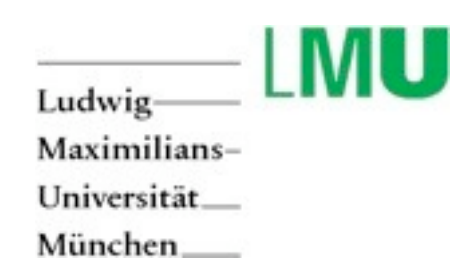

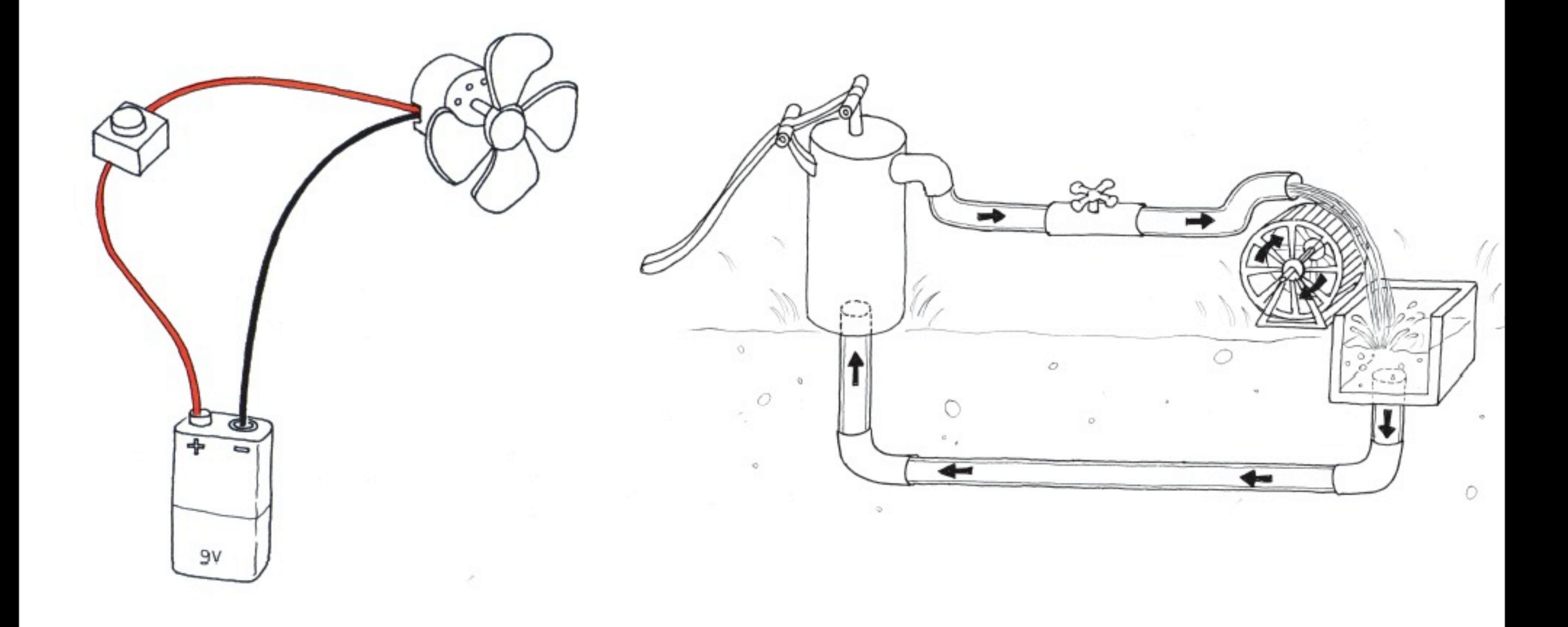

photo credits © elisa canducci

## Fundamentals: **Resistors** (Video Tutorial)

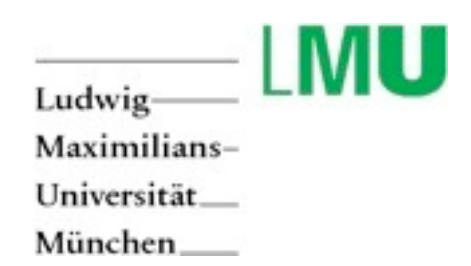

### [watch resistor video tutorial :](http://www.youtube.com/watch?v=VPVoY1QROMg) <http://www.youtube.com/watch?v=VPVoY1QROMg>

video credits © makeshed.com

### looking back.....

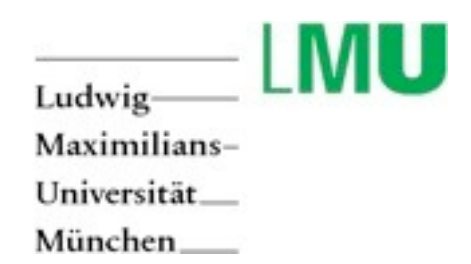

### OHMs LAW

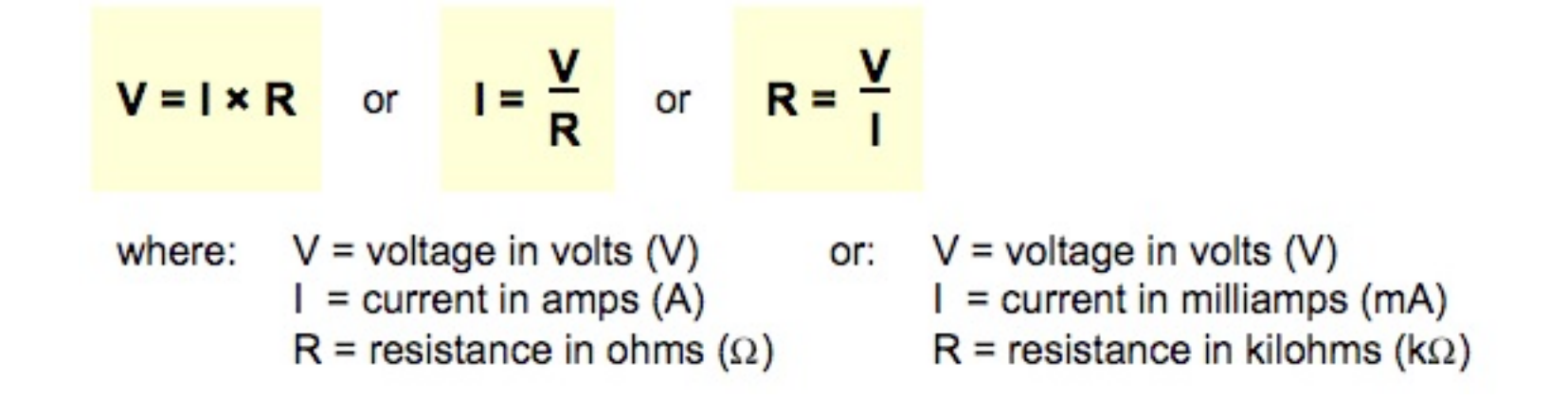

$$
R = (V_S - V_L) / I
$$

 $V<sub>S</sub>$  = supply voltage  $V_L$  = LED voltage (usually 2V, but 4V for blue and white LEDs) I = LED current (e.g. 20mA), this must be less than the maximum permitted

#### For example

```
If the supply voltage V_s = 9V, and you have a red LED (V_L = 2V), requiring a current
I = 20mA = 0.020A,R = (9V - 2V) / 0.02A = 350, so choose 390 (the nearest standard value which is greater).
```
Working out the LED resistor formula using Ohm's law

Ohm's law says that the resistance of the resistor,  $R = V/I$ , where: V = voltage across the resistor  $(= V<sub>S</sub> - V<sub>L</sub>$  in this case) I = the current through the resistor So  $R = (V_S - V_L) / I$ 

#### [http://www.kpsec.freeuk.com/ohmslaw.htm](http://en.wikipedia.org/wiki/Ohm%27s_law)

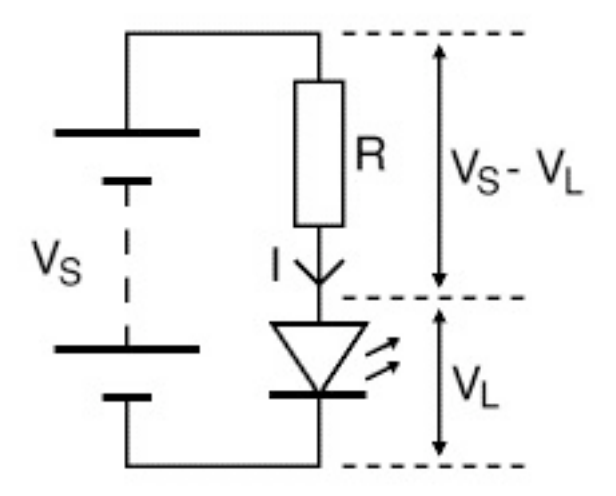

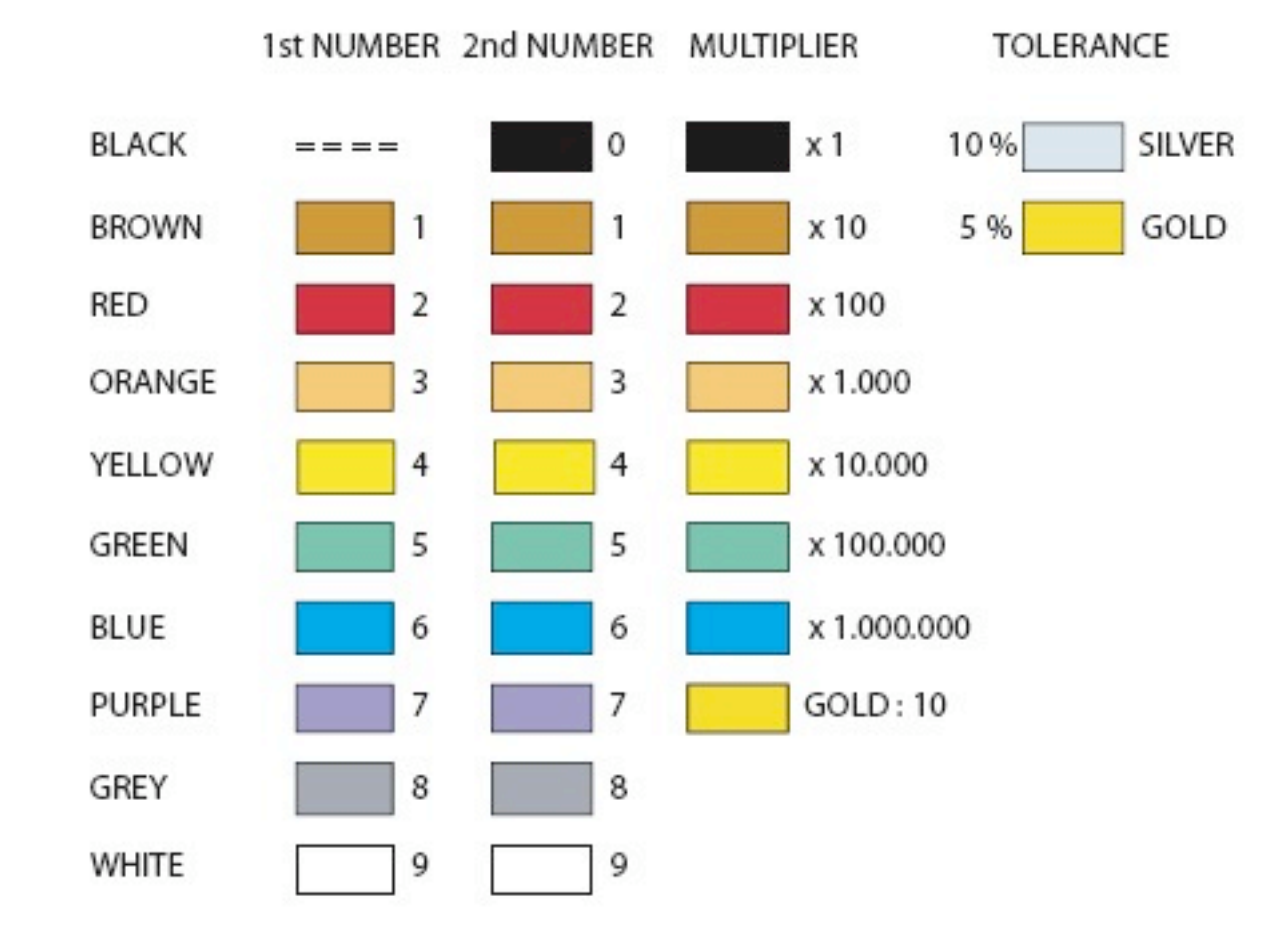

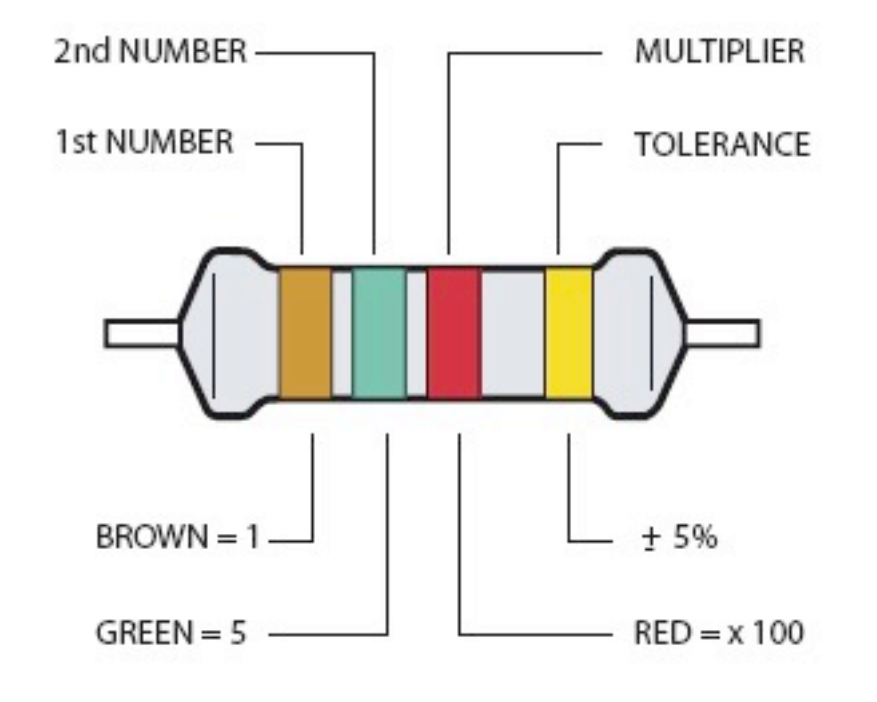

1500 = 1500 Ohm+ 5%

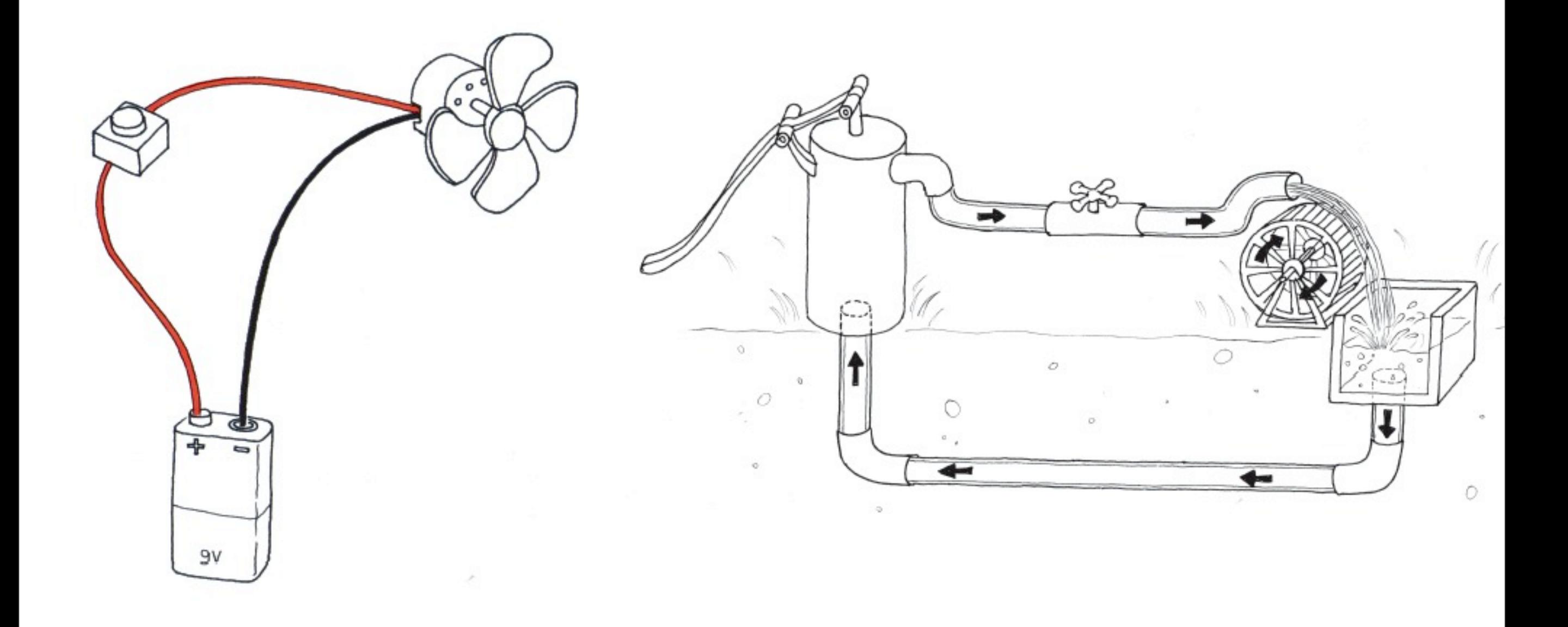

photo credits © elisa canducci
# Fundamentals: **Capacitors** (Video Tutorial)

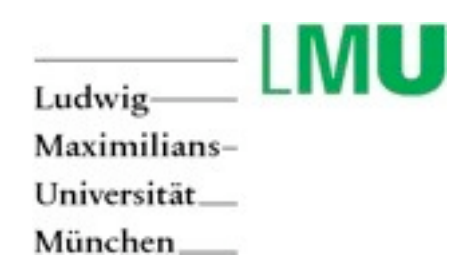

Tuesday, November 2, 2010

### [watch video tutorial capacitor:](http://www.youtube.com/watch?v=ZYH9dGl4gUE)  <http://www.youtube.com/watch?v=ZYH9dGl4gUE>

video credits © makeshed.com

# looking back.....

### Values of [capacitors](http://en.wikipedia.org/wiki/Capacitor) are usually specified in ranges of Farads (F), microfarads ( $\mu$ F or MFD), nanofarads (nF), or picofarads (pF)

 $1F = 1000 \text{ mF} = 1,000,000 \text{ \textmuF} = 1,000,000,000 \text{ nF} = 1$ 1,000,000,000,000 pF

 $1\mu$ F = 1,000 nF = 1,000,000 pF

source © wikipedia.com

# Fundamentals: **Transistors** (Video Tutorial)

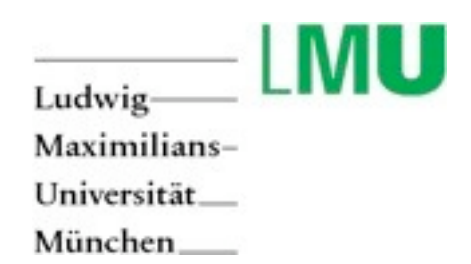

Tuesday, November 2, 2010

### [watch video tutorial transistors:](http://www.youtube.com/watch?v=Te5YYVZiOKs)  <http://www.youtube.com/watch?v=Te5YYVZiOKs>

video credits © afrotechmods.com

# looking back.....

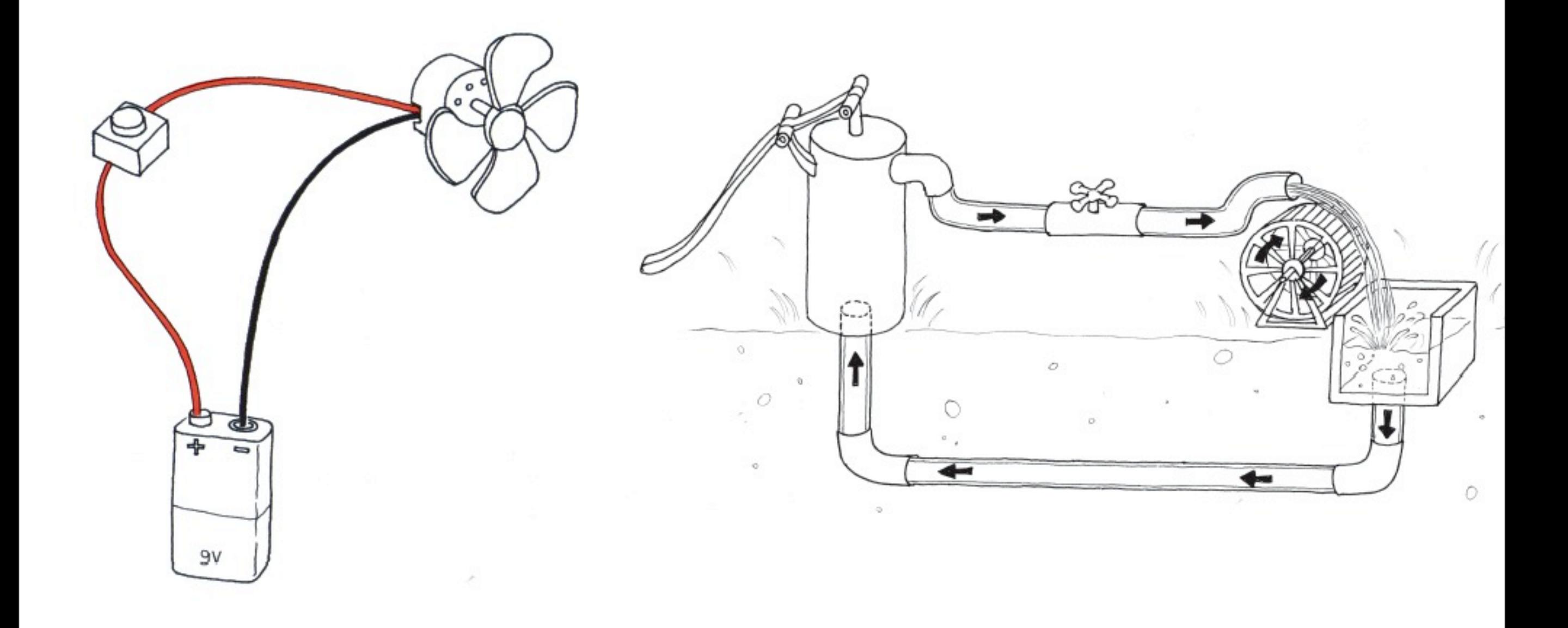

sketch credits © elisa canducci

## Symbols and schematics

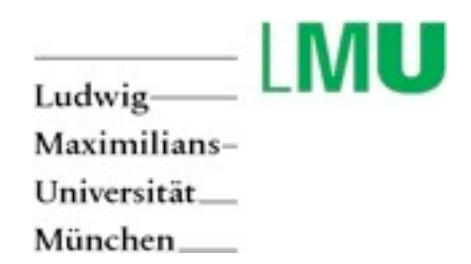

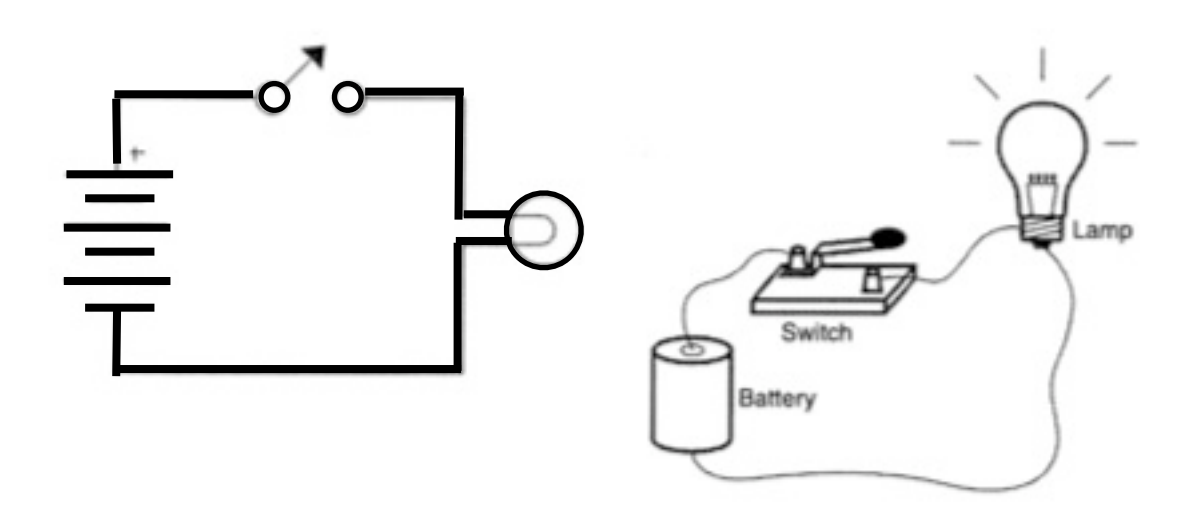

schematic vs. sketch

photo credits © tom igoe

### Switches

#### Figure 2.1

Schematic symbol for a switch and a variety of switches.

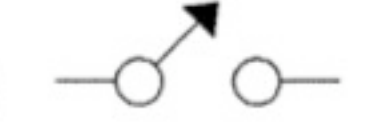

### **Resistors**

#### Figure 2.2 Schematic symbol for a resistor and a pile of resistors.

Figure 2.3 Variable Resistors. Schematics from left to right: generic variable resistor. photocell, thermistor, potentiometer. Images from left to right: photocell, thermistor, potentiometer, flex sensor, force-sensitive resistor (FSR).

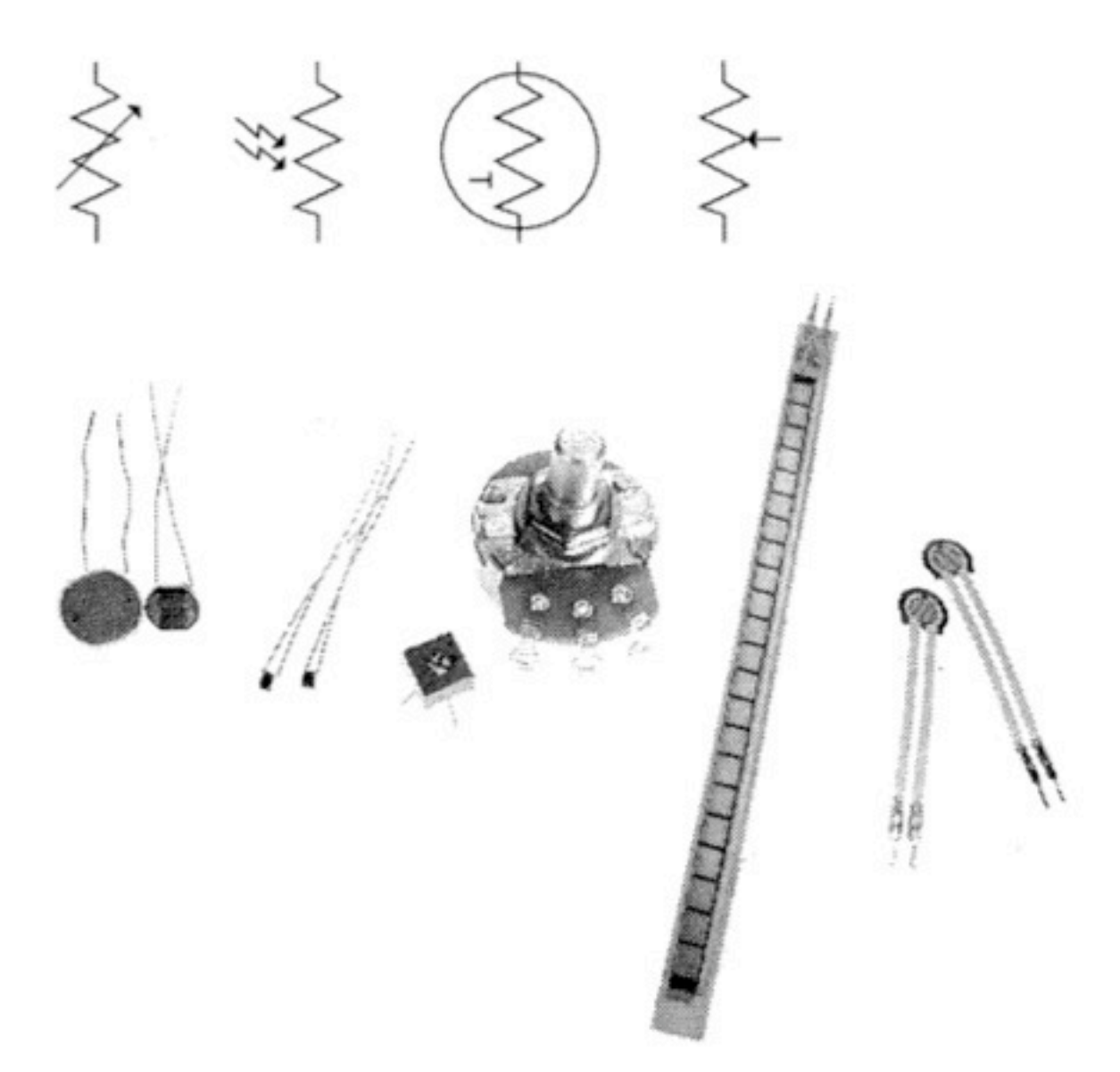

photo credits © physical computing

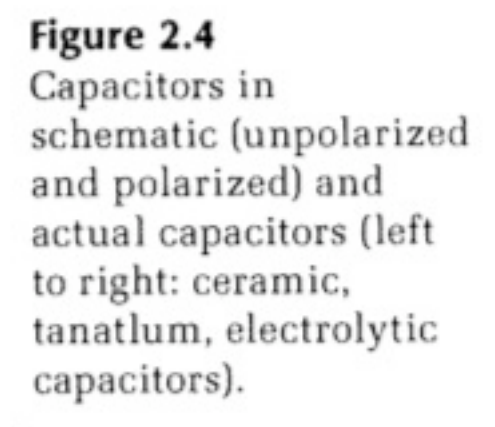

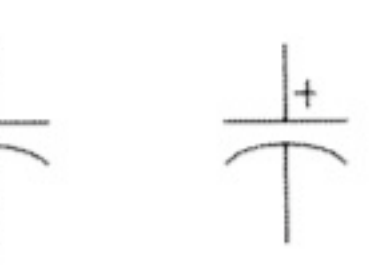

### **Diodes**

Figure 2.5 Diode schematic and general-purpose diodes.

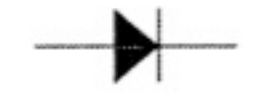

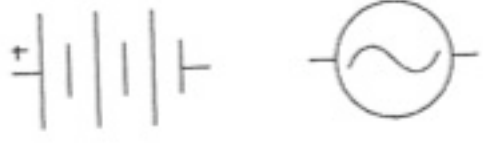

Figure 2.7 Transistor and relay schematics, and transistors.

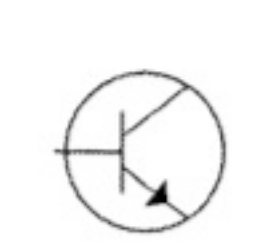

## The Breadboard

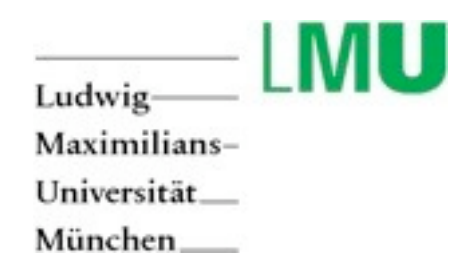

Tuesday, November 2, 2010

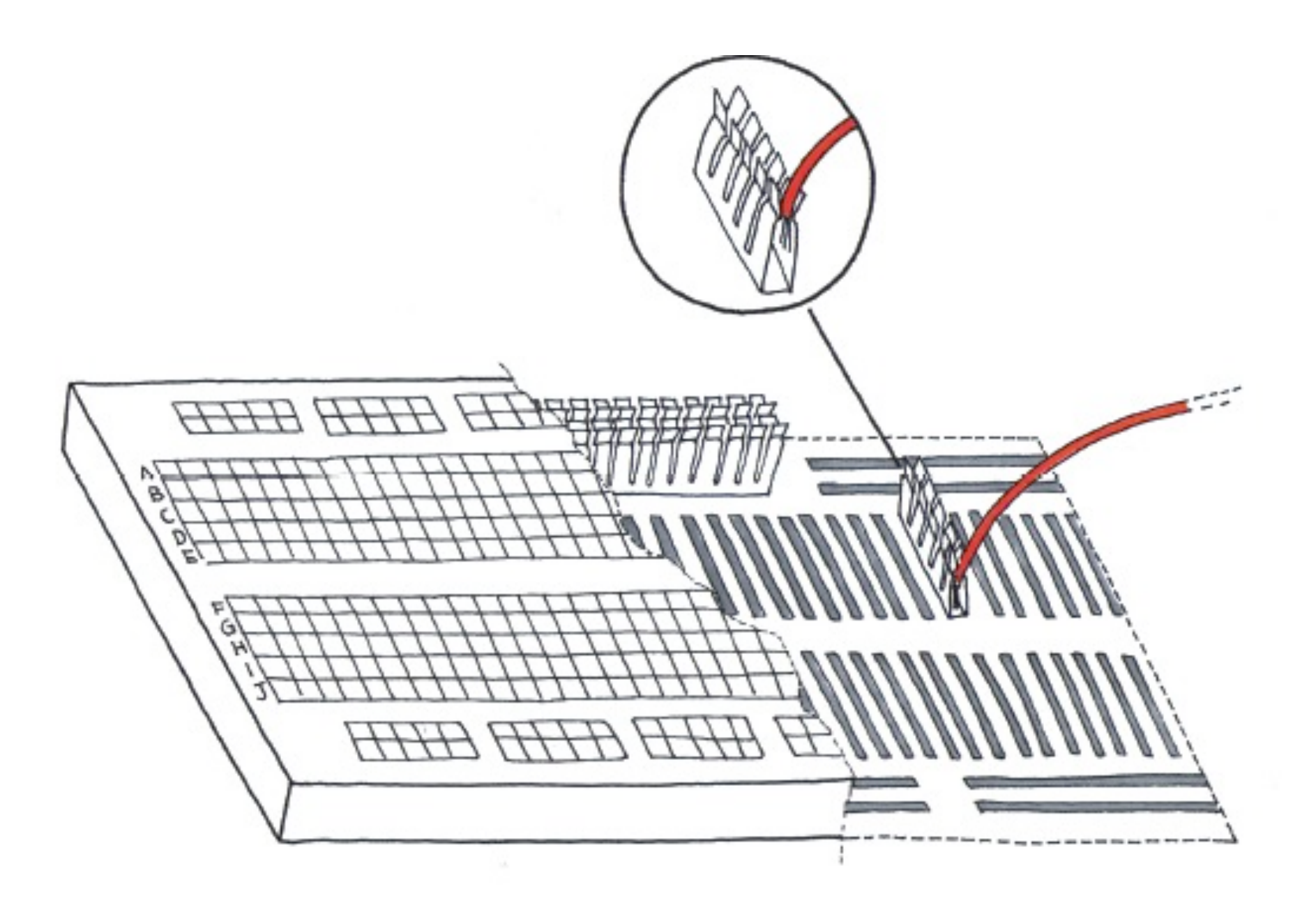

sketch credits © elisa canducci

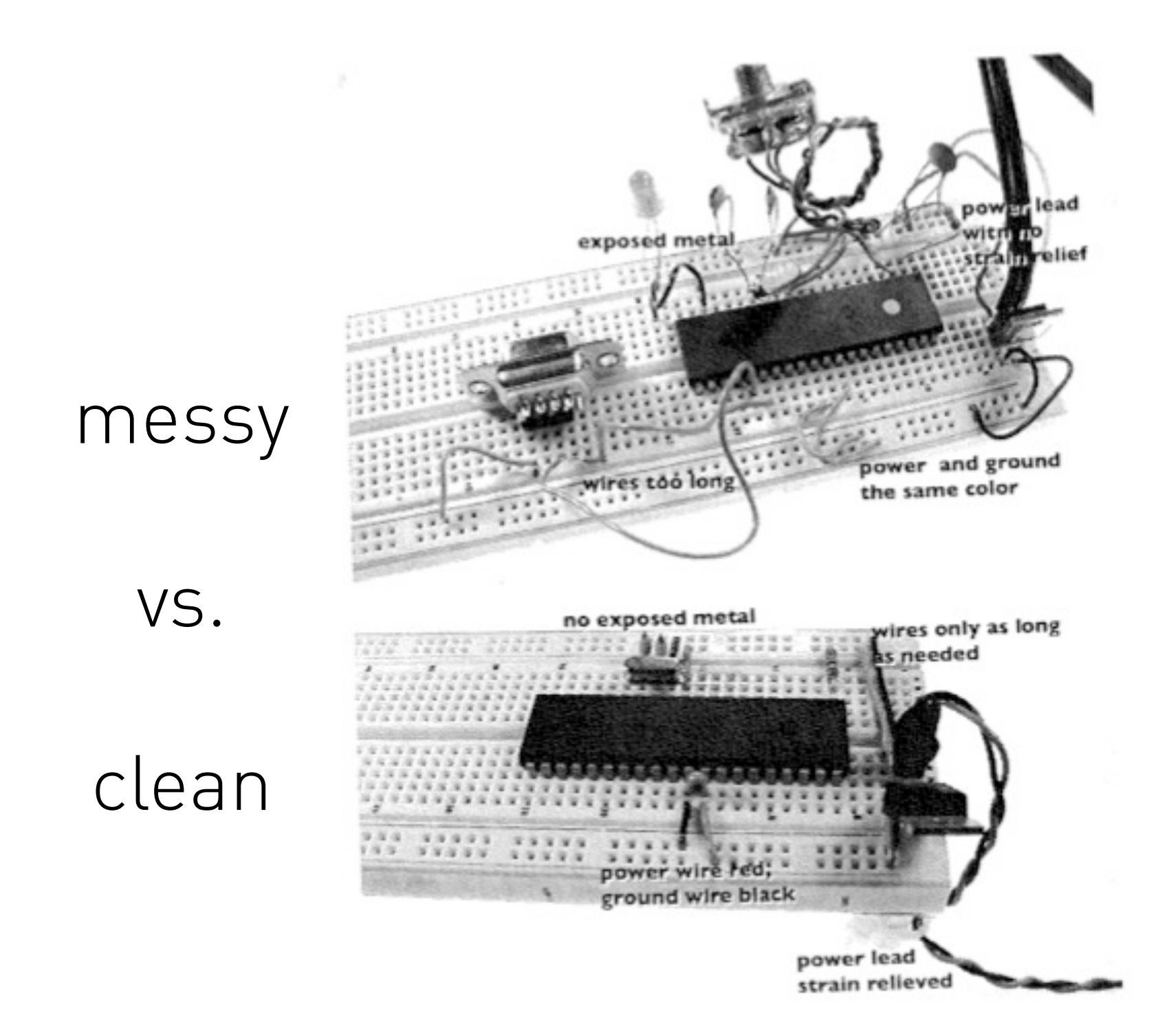

photo credits © tom igoe

# Fundamentals: Multimeter (Video Tutorial)

### [watch video tutorial multimeter:](http://www.youtube.com/watch?v=KzjMIcER4EU) <http://www.youtube.com/watch?v=KzjMIcER4EU>

# Fundamentals: Soldering (Video Tutorial)

## [watch video tutorial soldering:](http://www.youtube.com/watch?v=I_NU2ruzyc4) [http://www.youtube.com/watch?v=I\\_NU2ruzyc4](http://www.youtube.com/watch?v=I_NU2ruzyc4)

### A Word on Safety

- Electronics are toxic to you
- •Lead in some of the parts
- •Wash up afterwards
- •Don´t eat and drink
- •Don´t inhale the fumes
- •Iron get´s really hot
- You are toxic to electronics
- •Static-sensitive: don't shuffle your feet
- •Heat and force can kill circuits

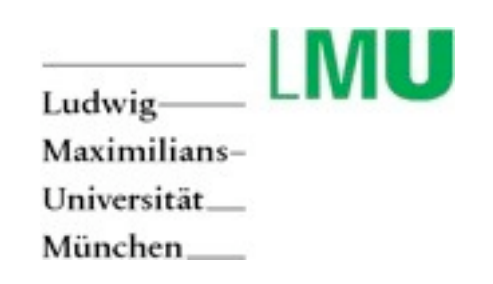

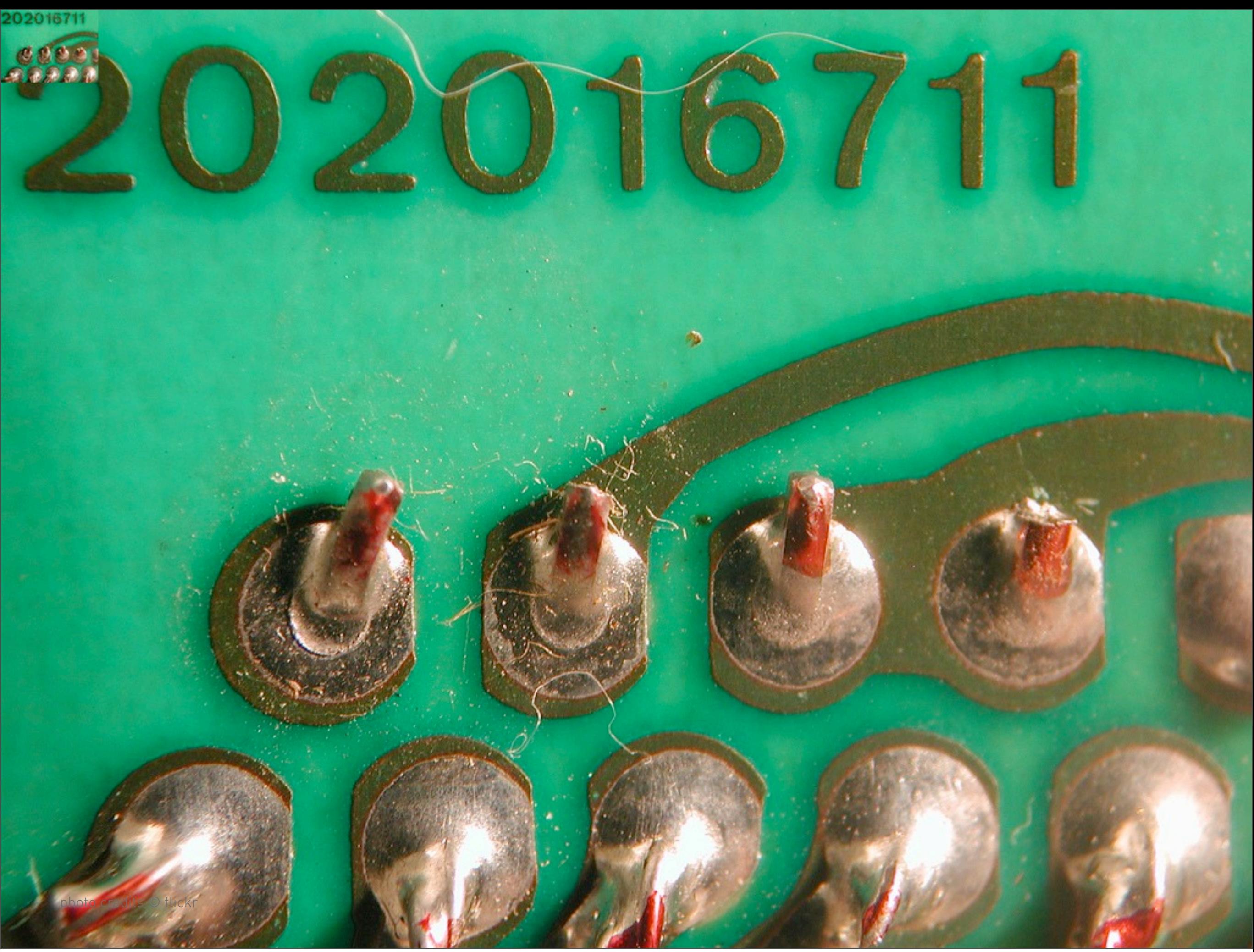

Tuesday, November 2, 2010

# Producing Input.....

## Junk as a resource.......

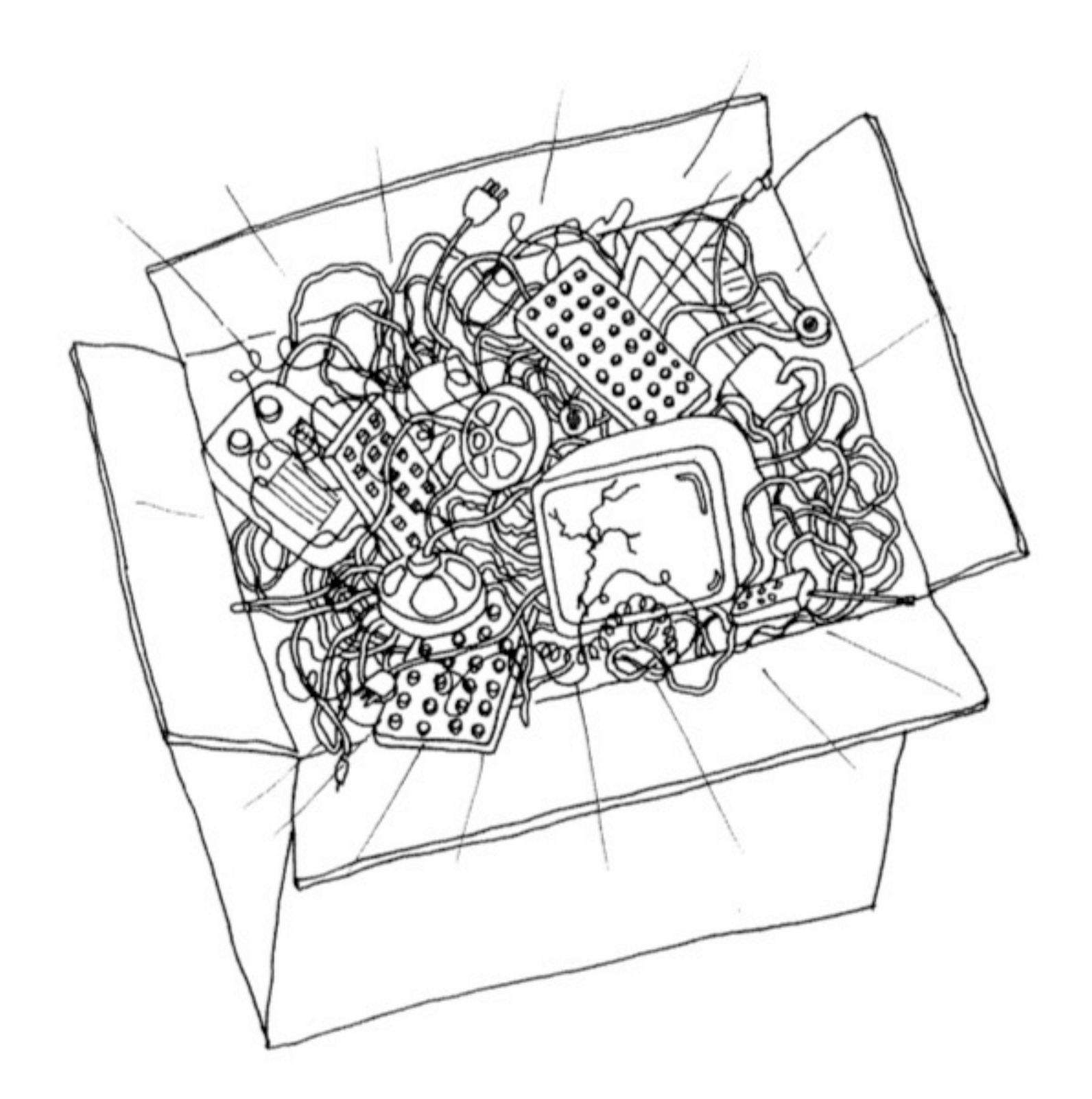

sketch credits © elisa canducci

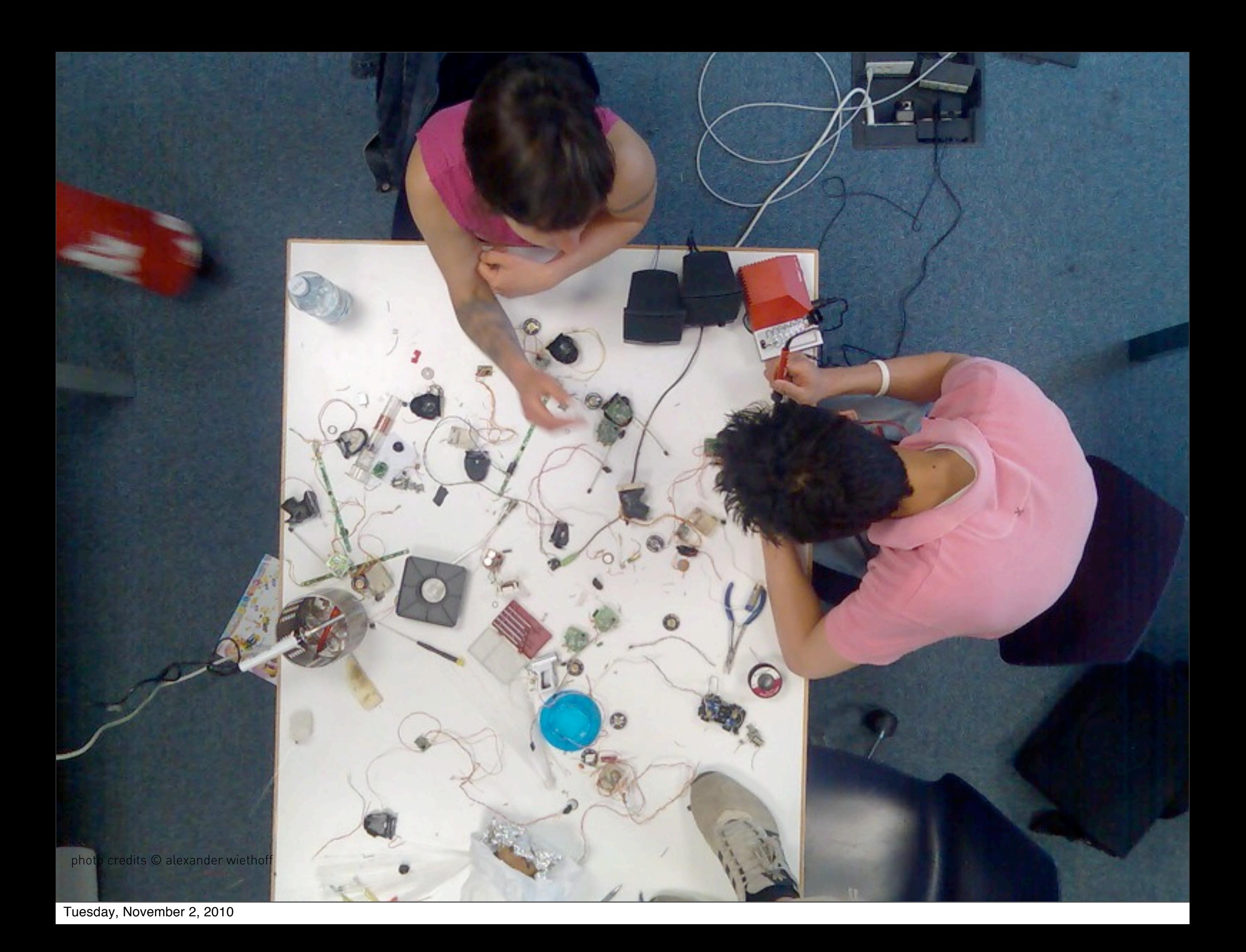

Hacking Toys....... (or how to produce input for 10€)

 $\sim$ 

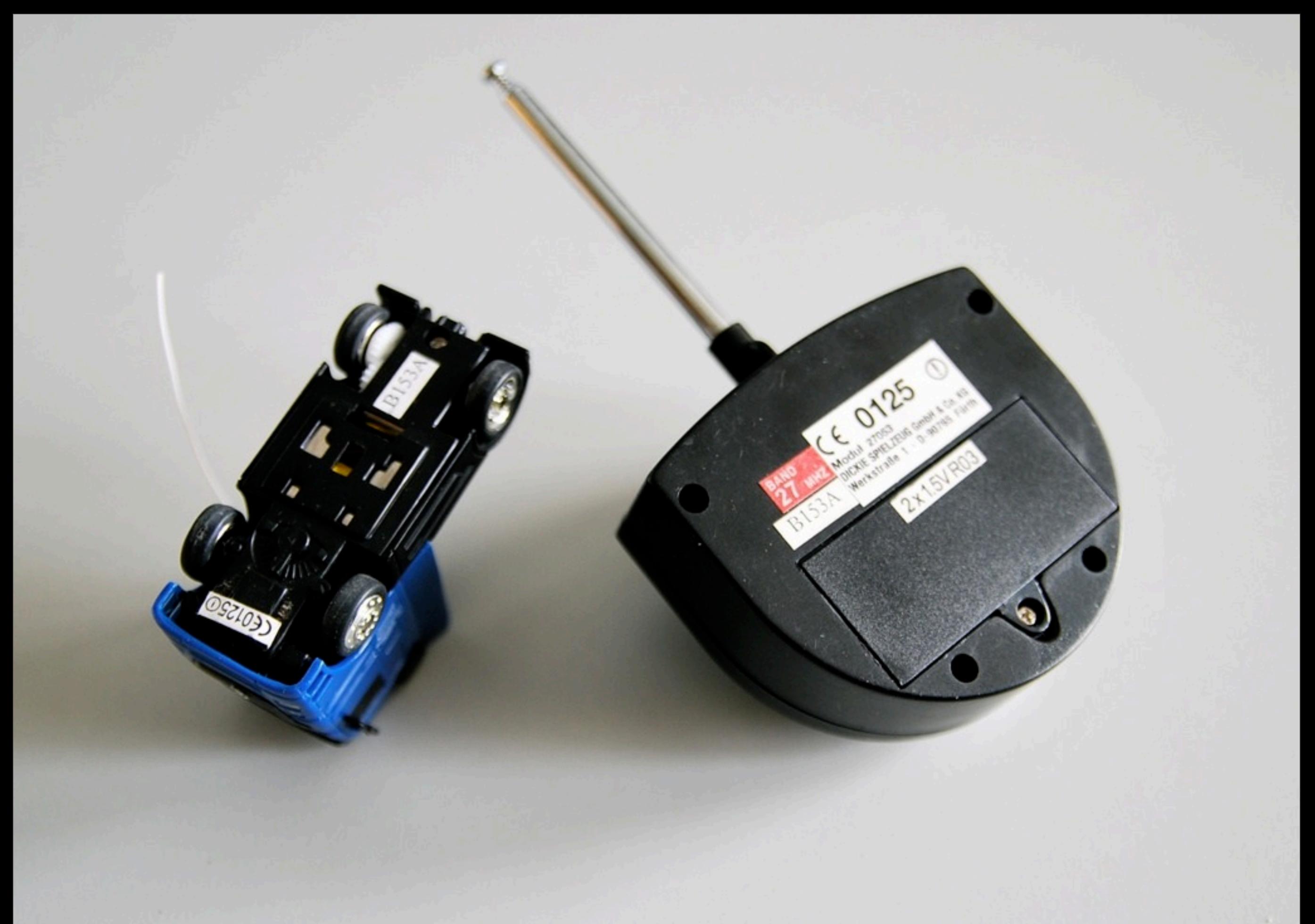

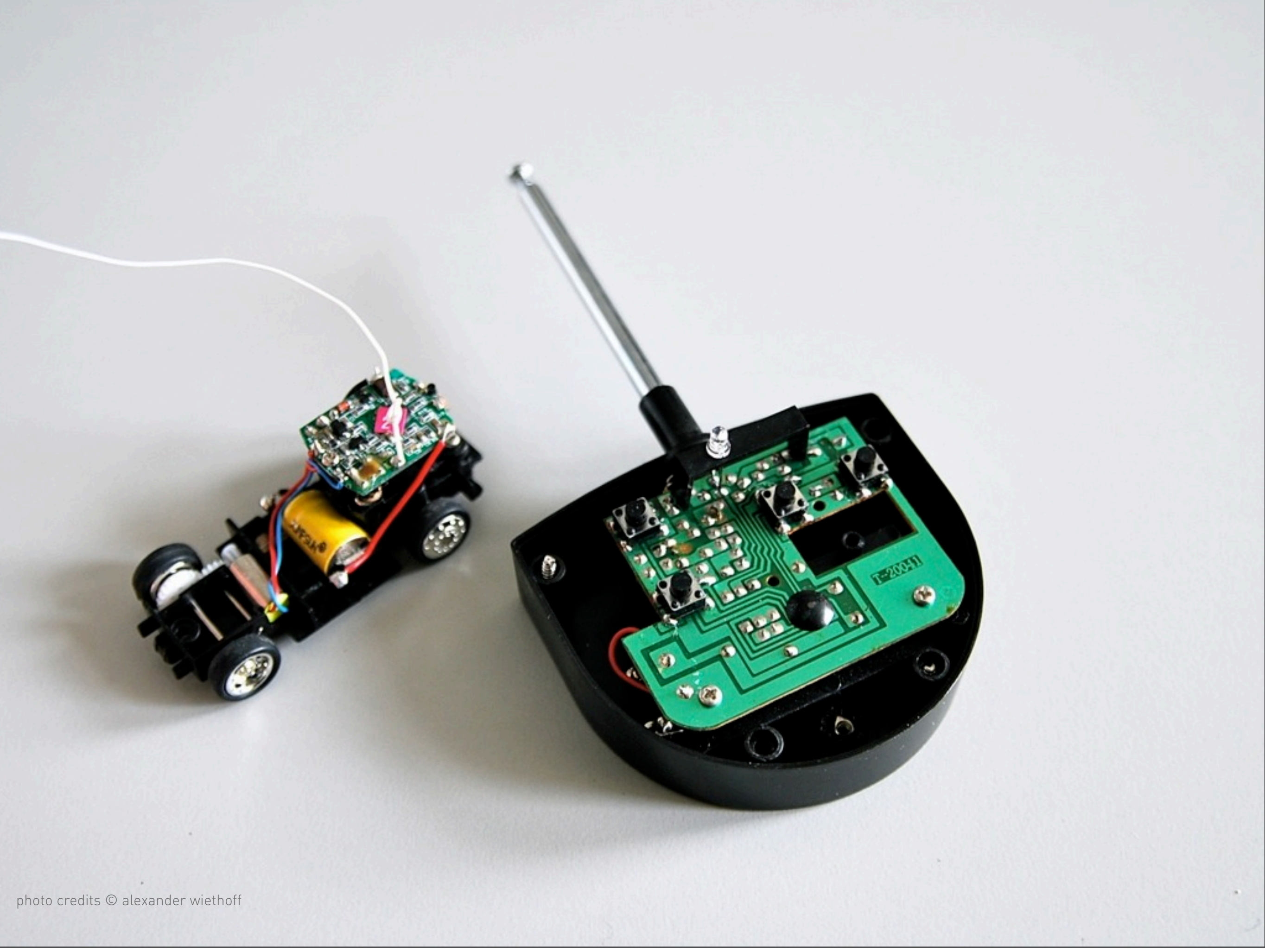

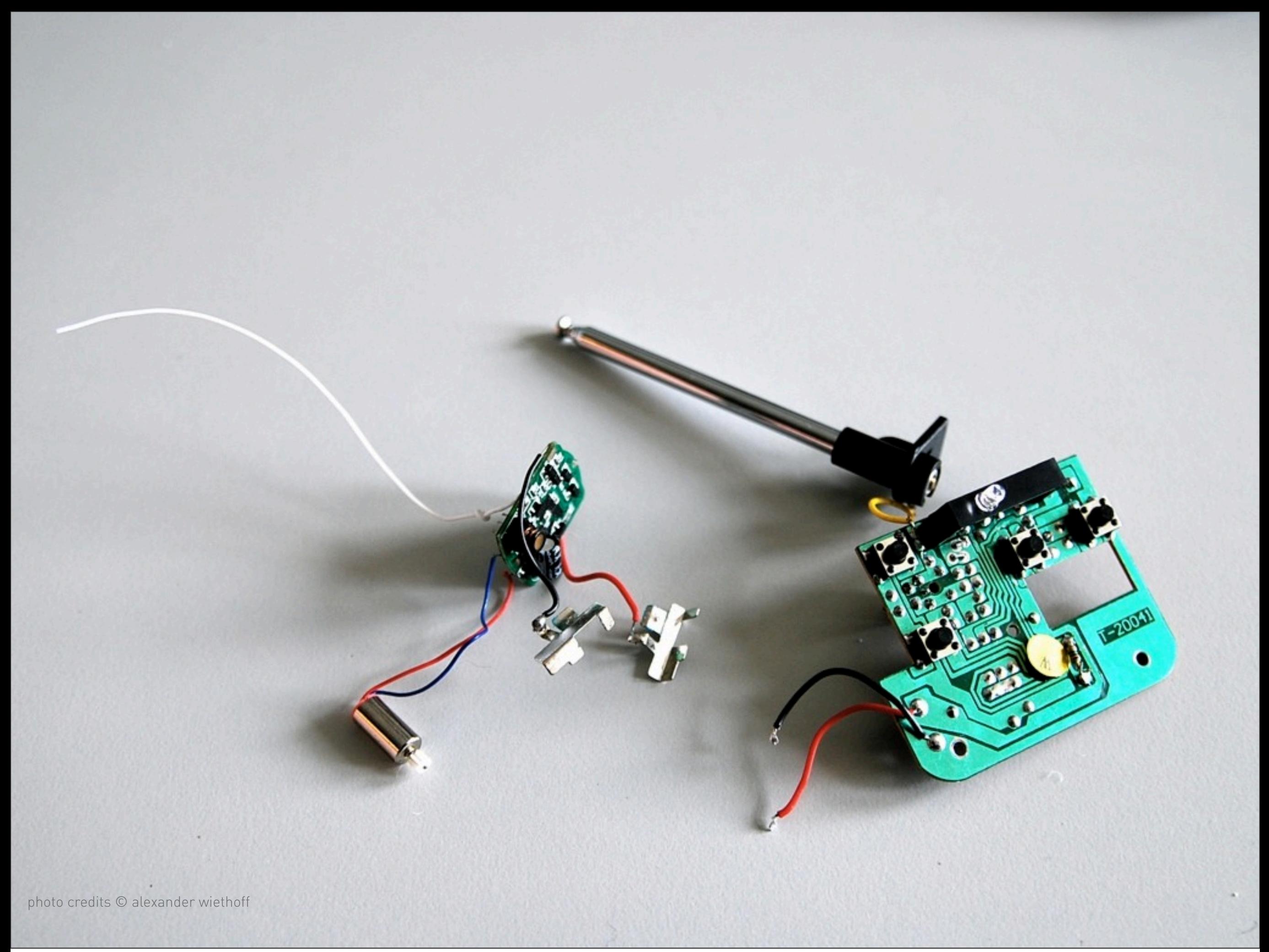

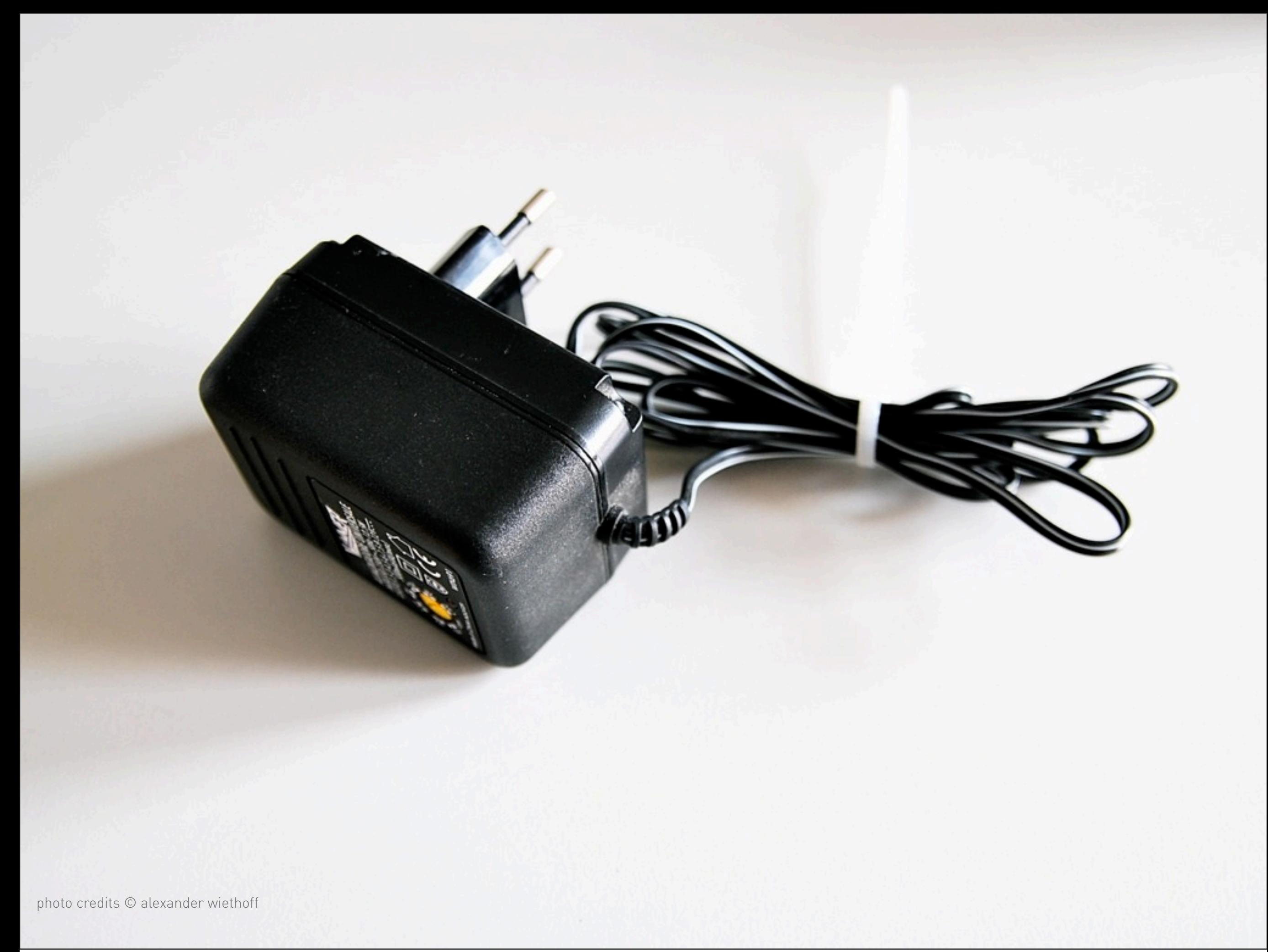

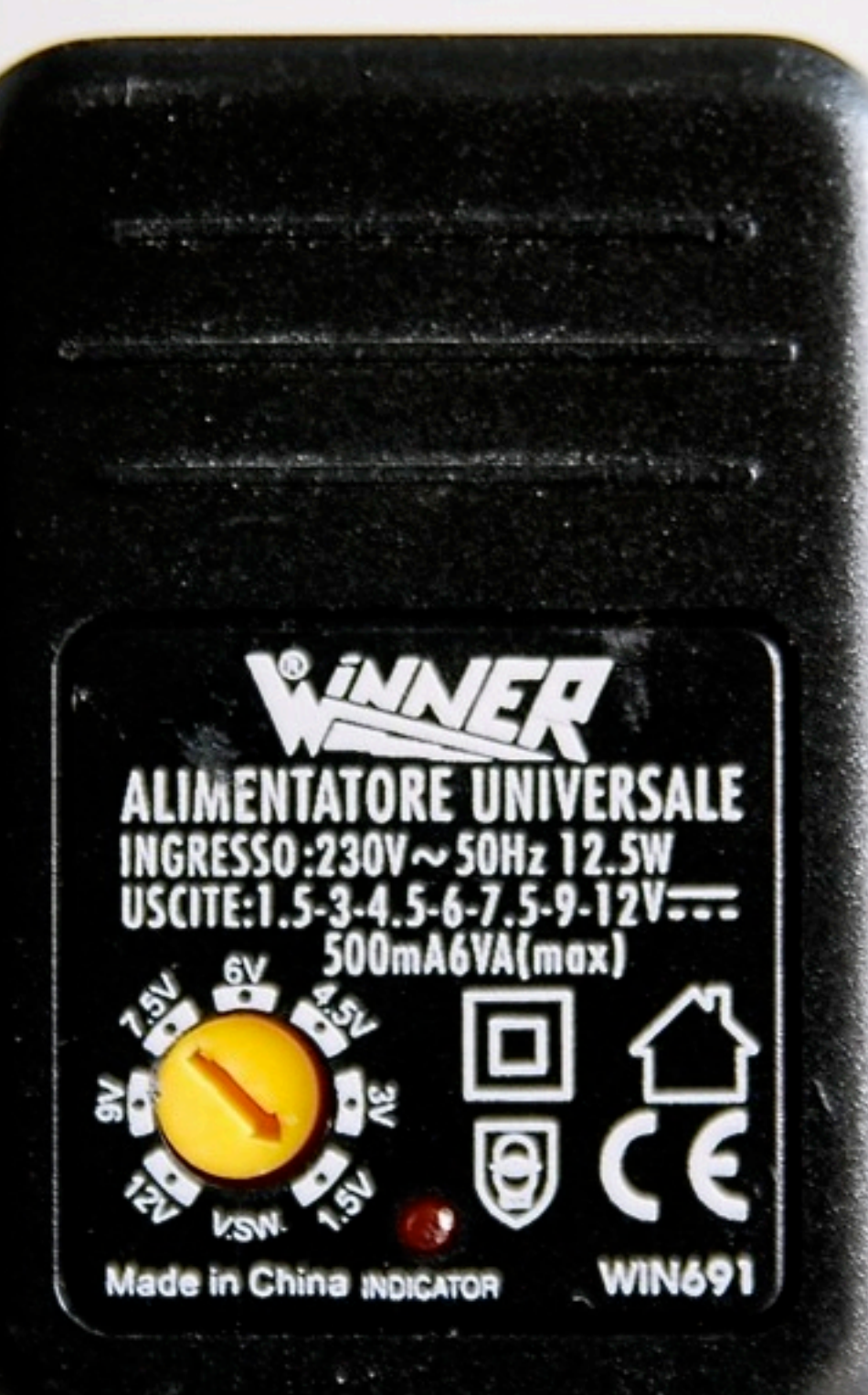

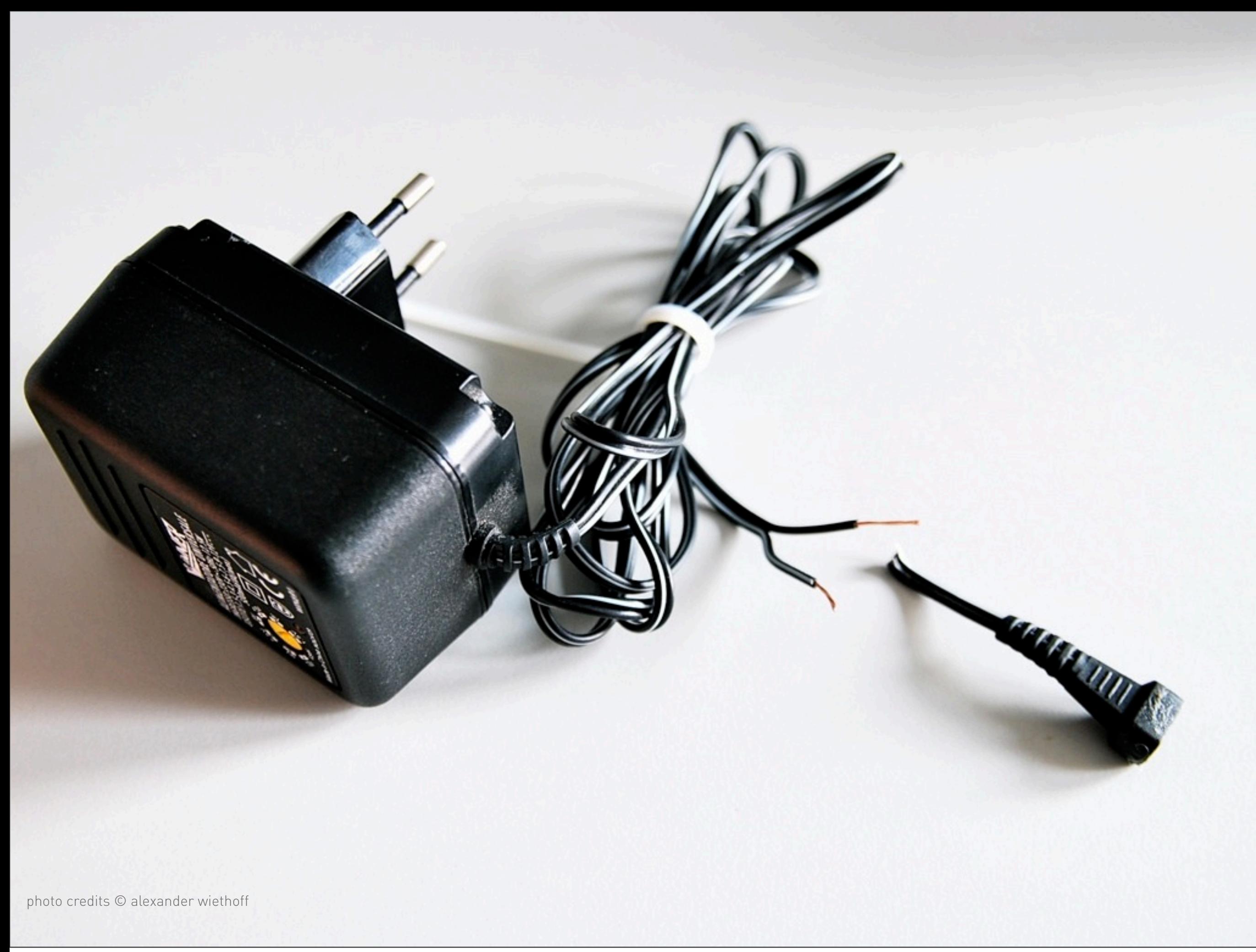

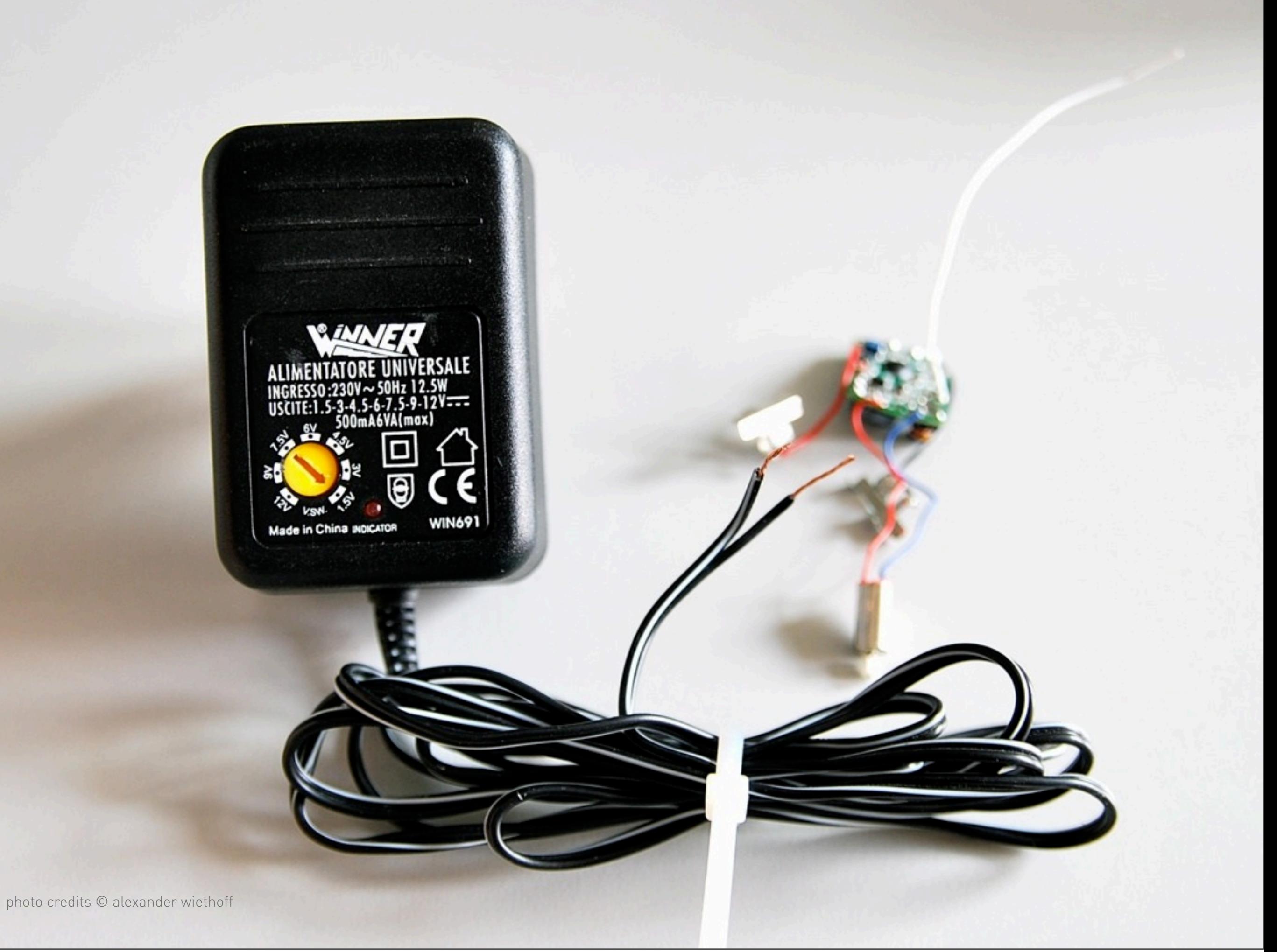
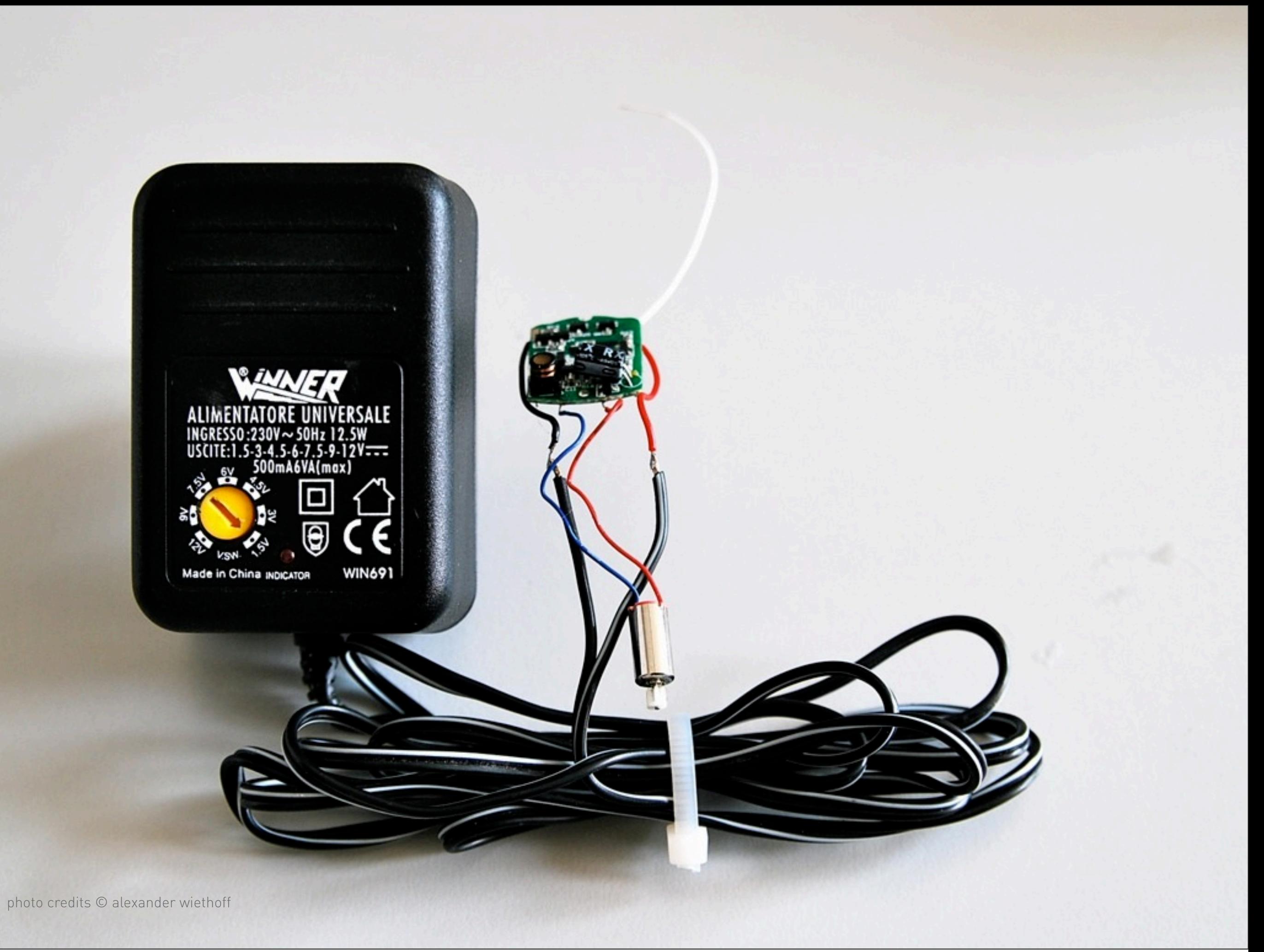

# Now let´s bring in a keyboard hack.......

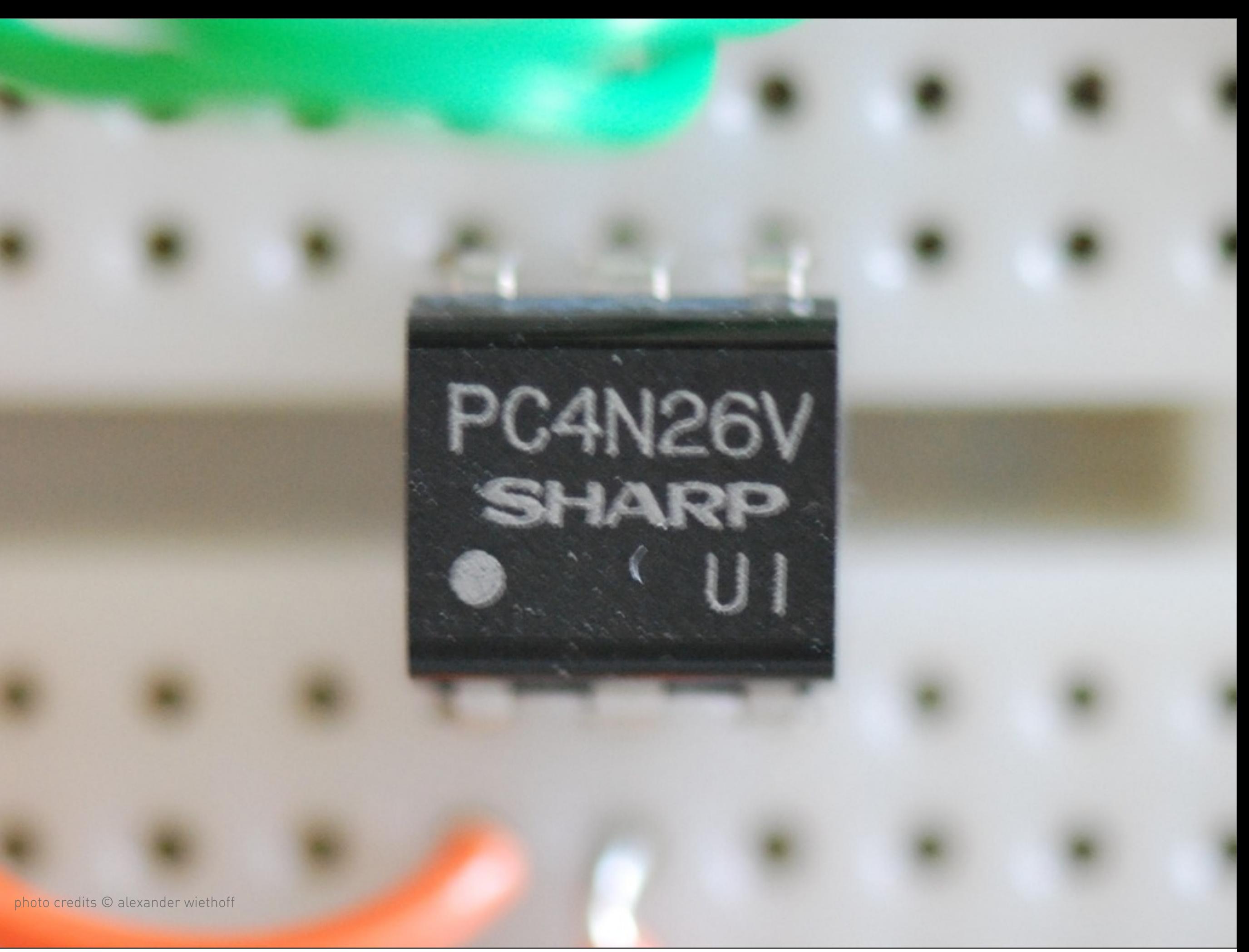

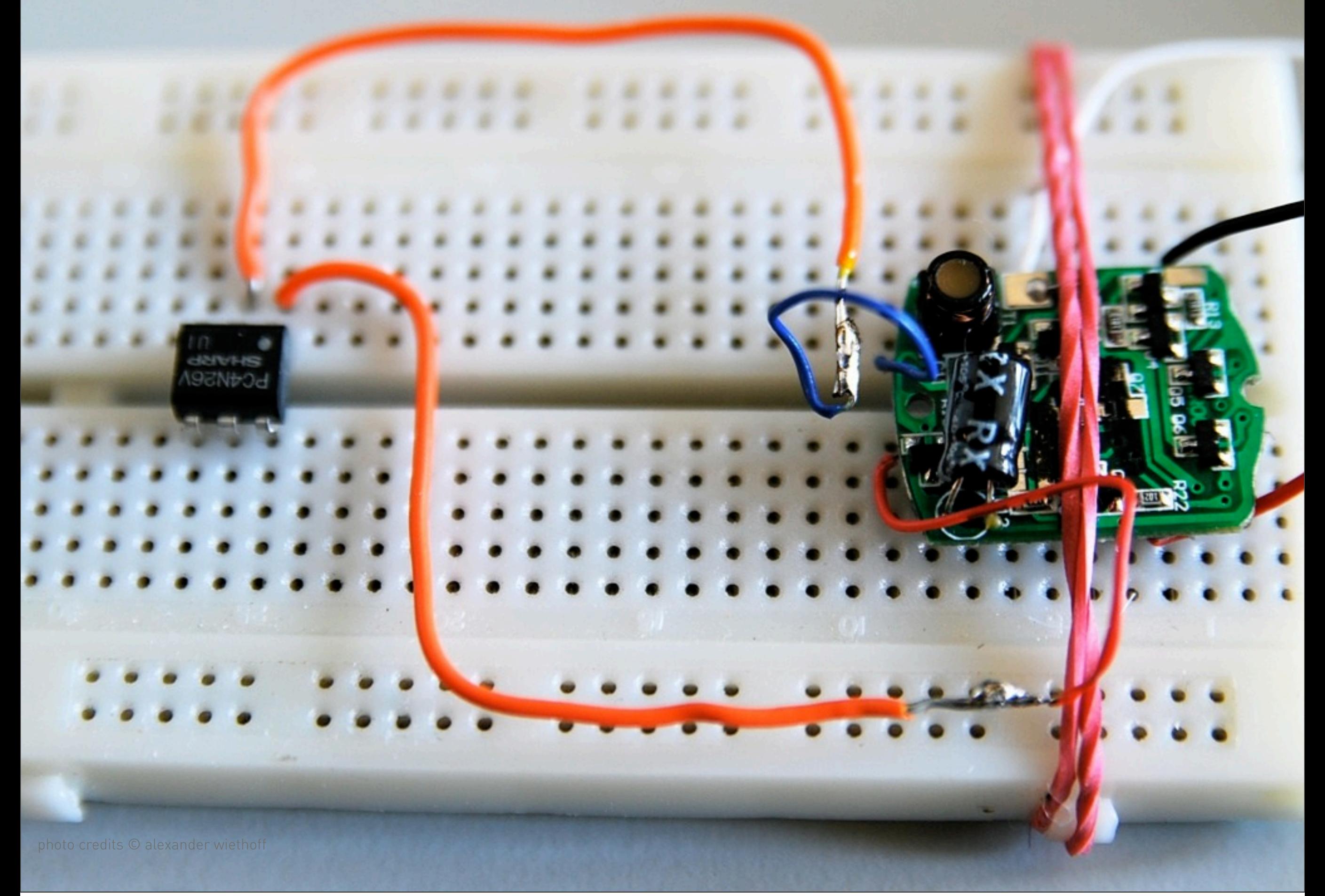

Tuesday, November 2, 2010

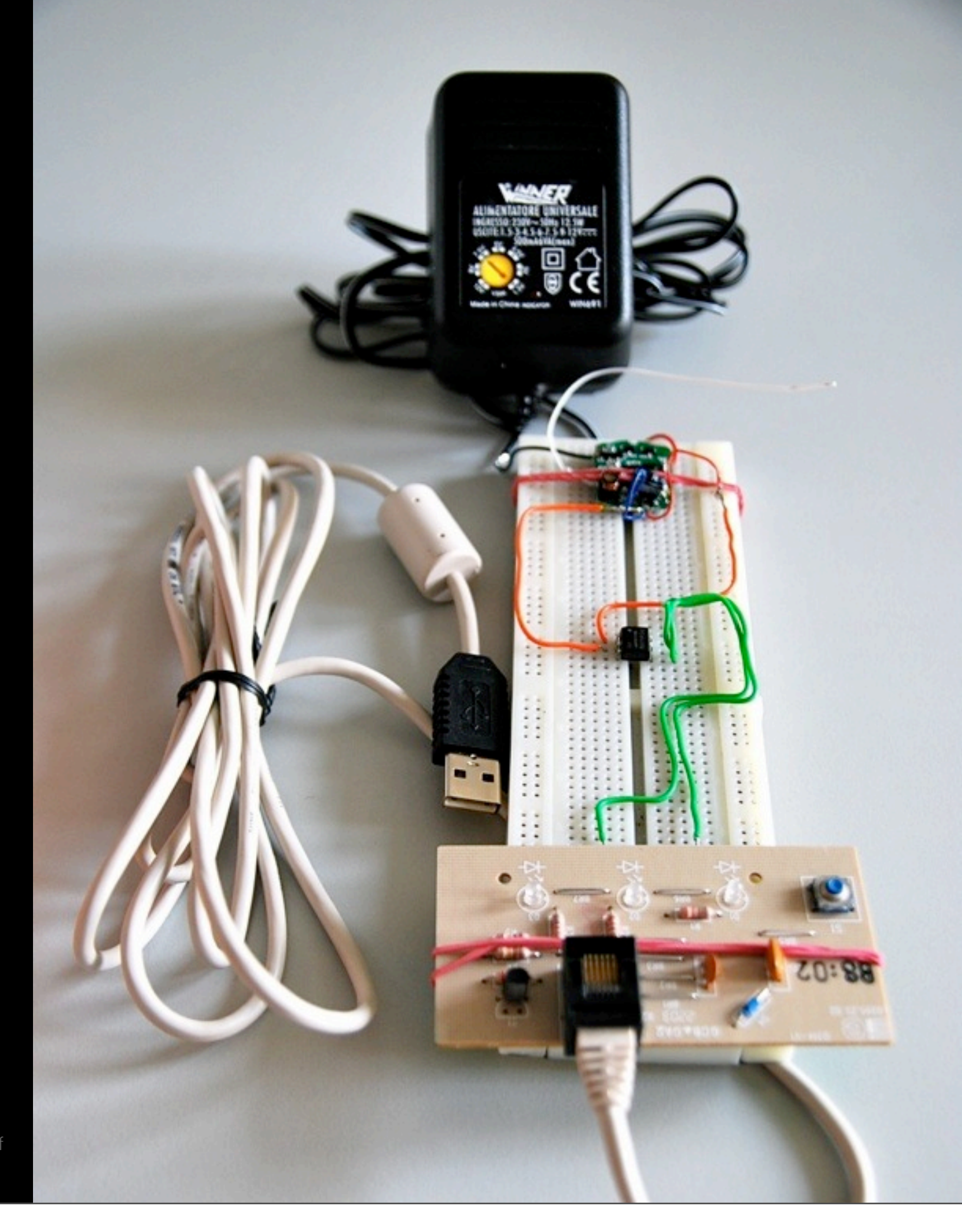

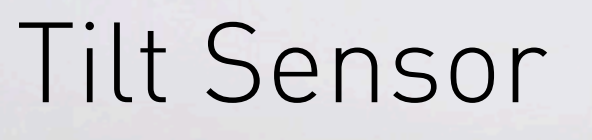

### Tilt Sensor (aka Ball Switch)

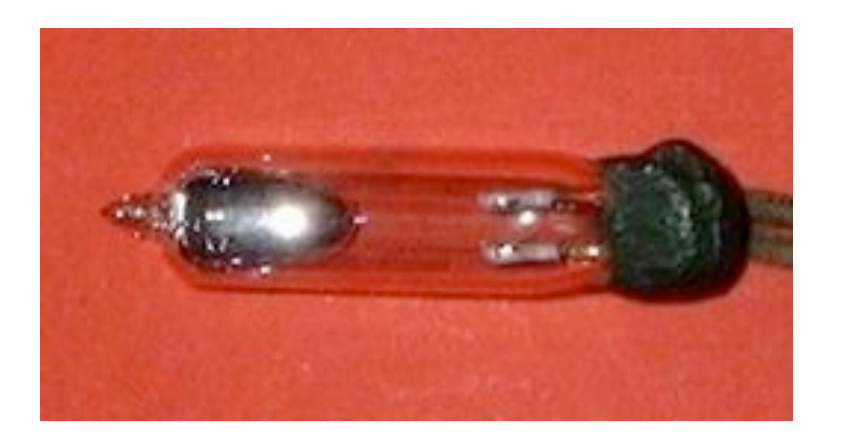

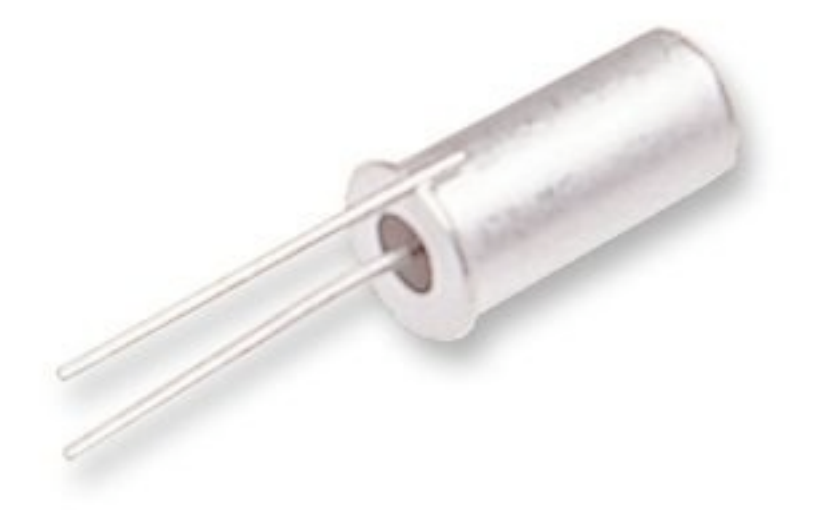

photo credits © wikimedia

```
000colour_ellipses | Processing 1.0.3
File Edit Sketch Tools Help
              +B
     m
   colour_ellipses
                                                                       \Rightarrowint i = 0;
int diam = 0;
float r;
float g;
float b;
void setup () {
  size (800,800);
  smooth ();
   background (0);
\}void draw () {
  ellipseMode (CENTER);
  if (keyPressed == true) {
    diam = diam + 1;r = (random(0, 255));g = (random(0, 255));b = (random(0, 255));else.
    diam = 0;}
  fill (r,g,b);ellipse (height/2,width/2,diam,diam);
\}止甲
```
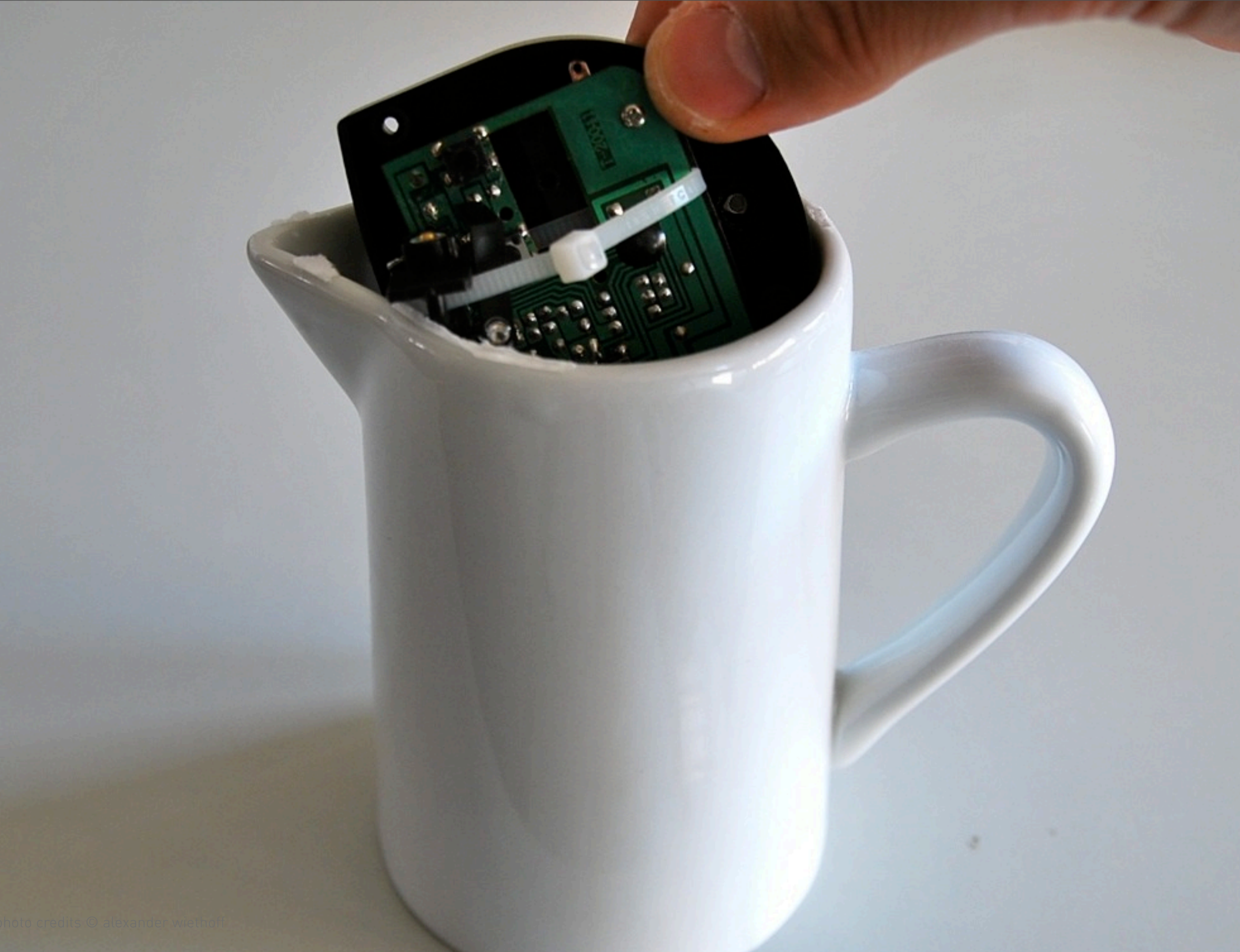

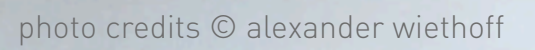

#### A Word on Safety

- Electronics are toxic to you
- •Lead in some of the parts
- •Wash up afterwards
- •Don´t eat and drink
- •Don´t inhale the fumes
- •Iron get´s really hot
- You are toxic to electronics
- •Static-sensitive: don't shuffle your feet
- •Heat and force can kill circuits

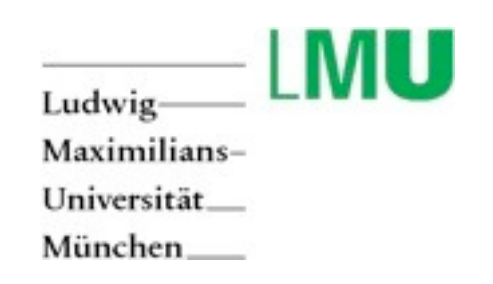

## your turn.............. Keyboard Hacking

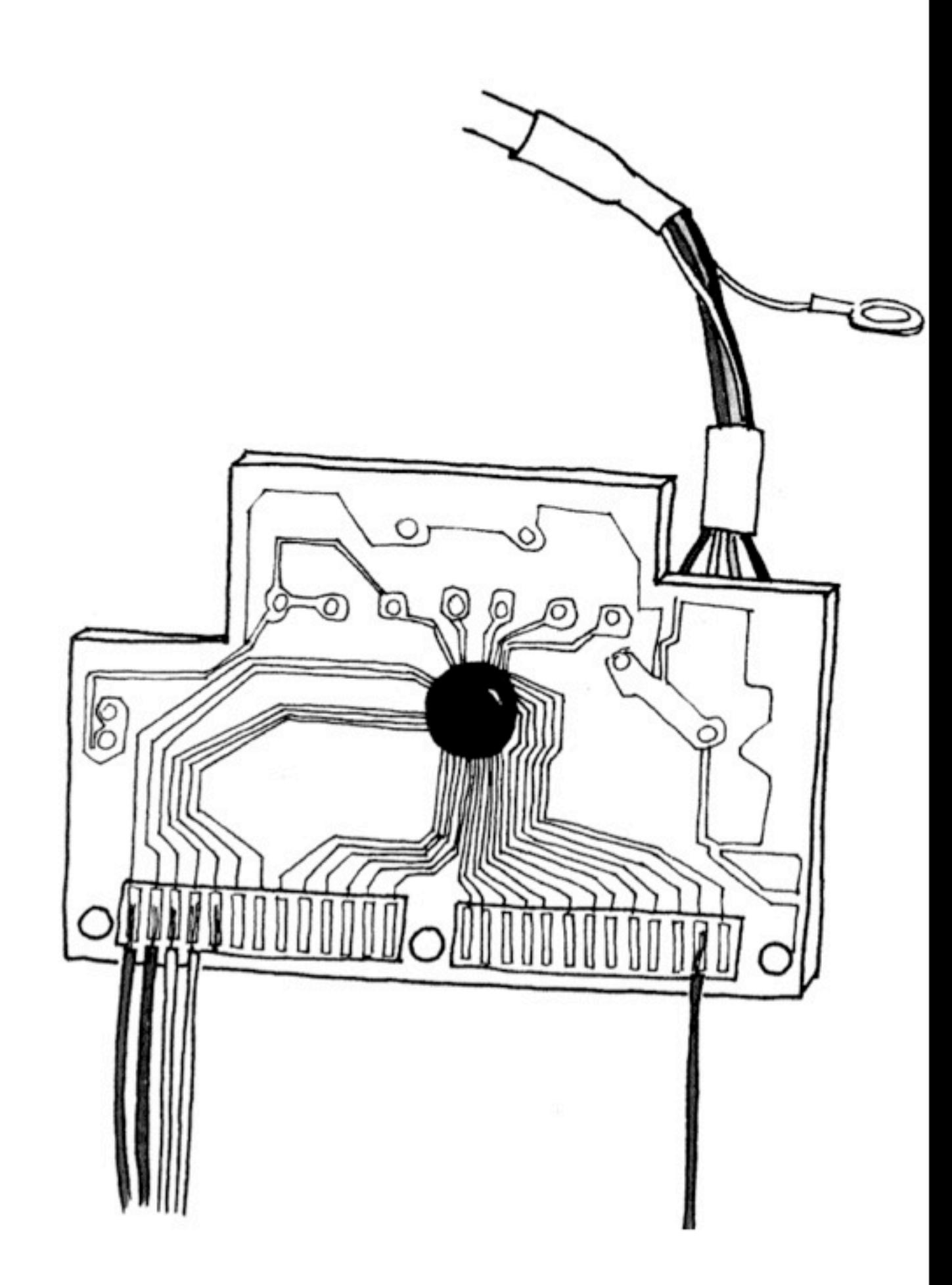

sketch credits © elisa canducci

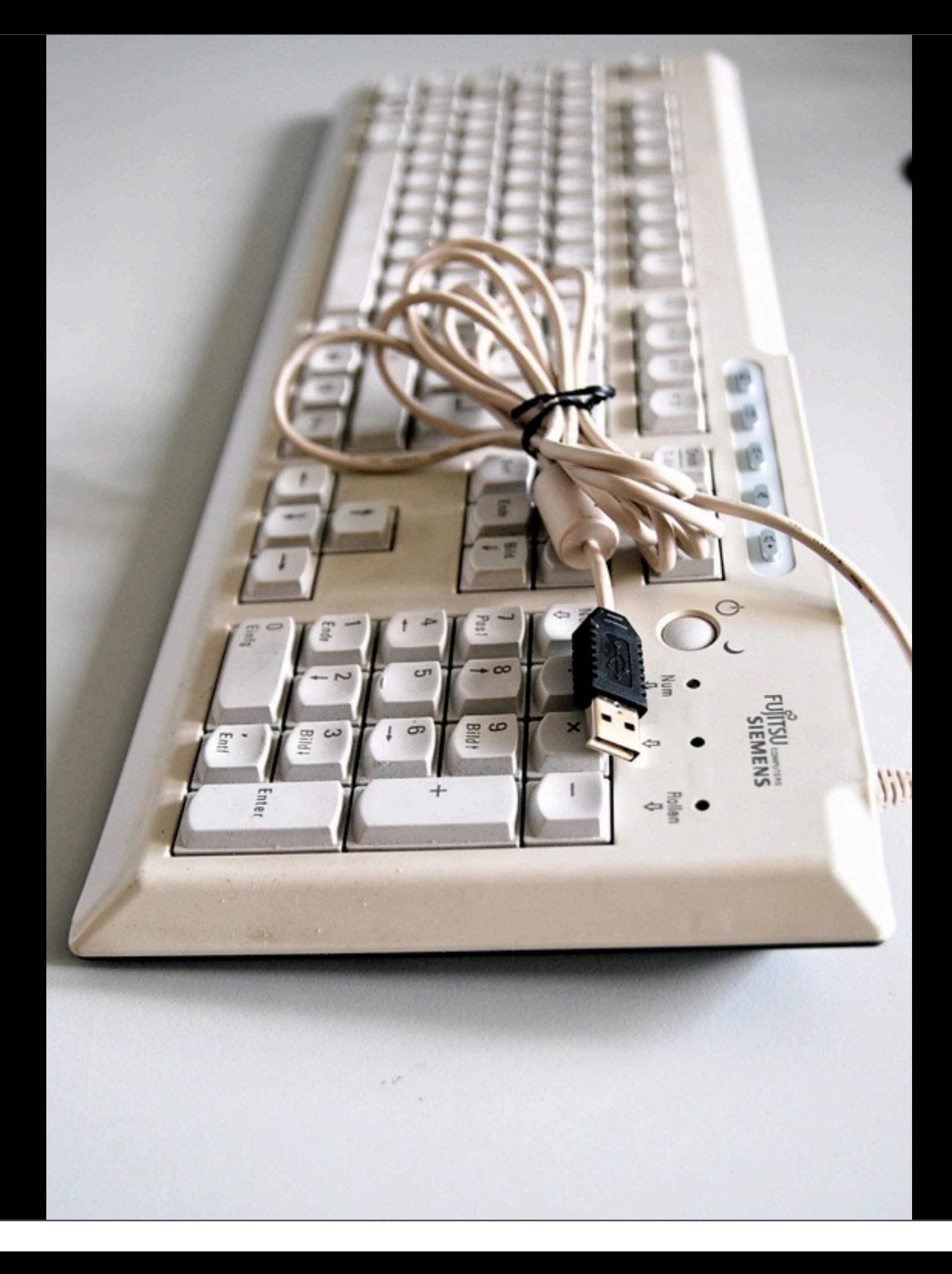

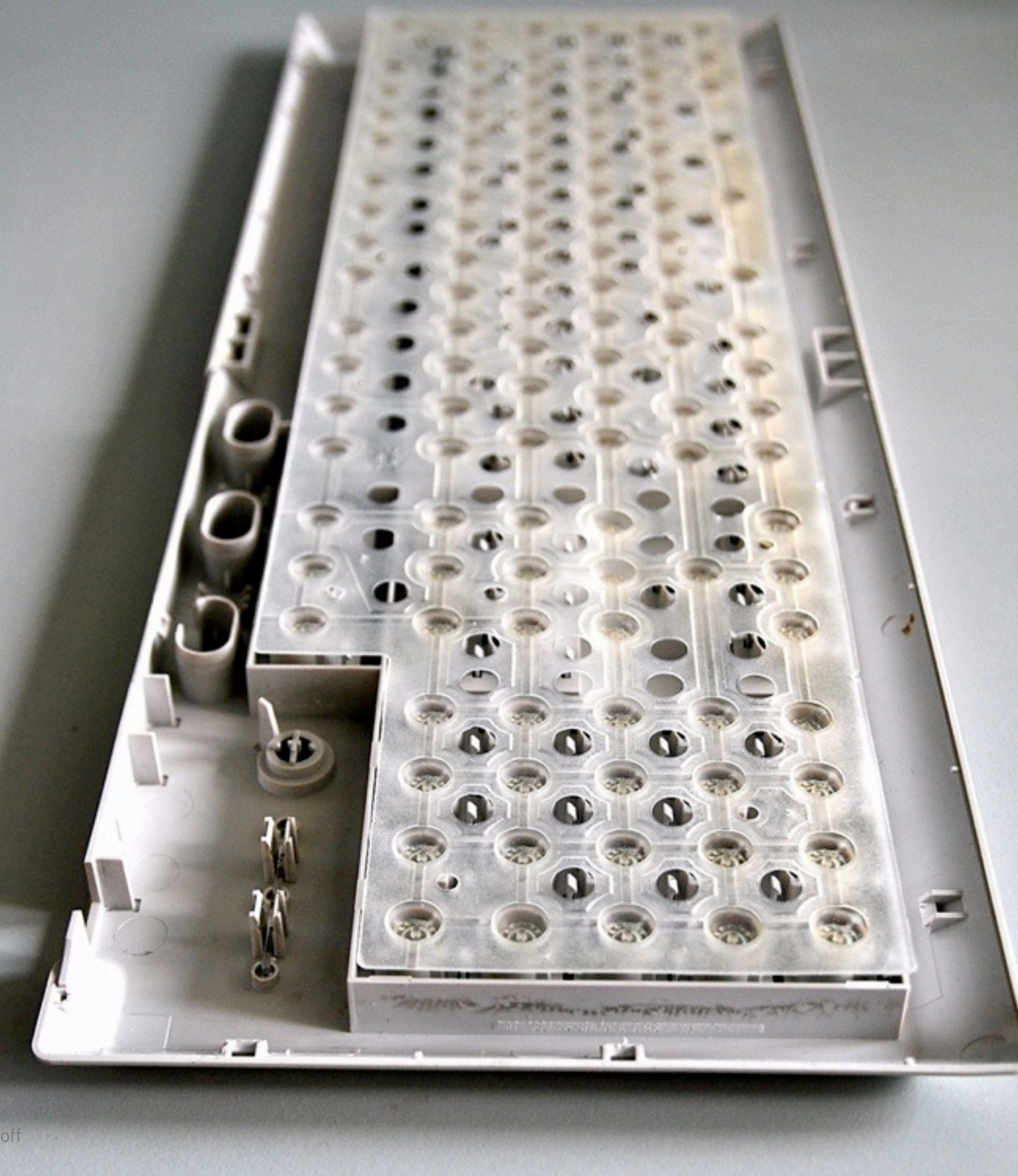

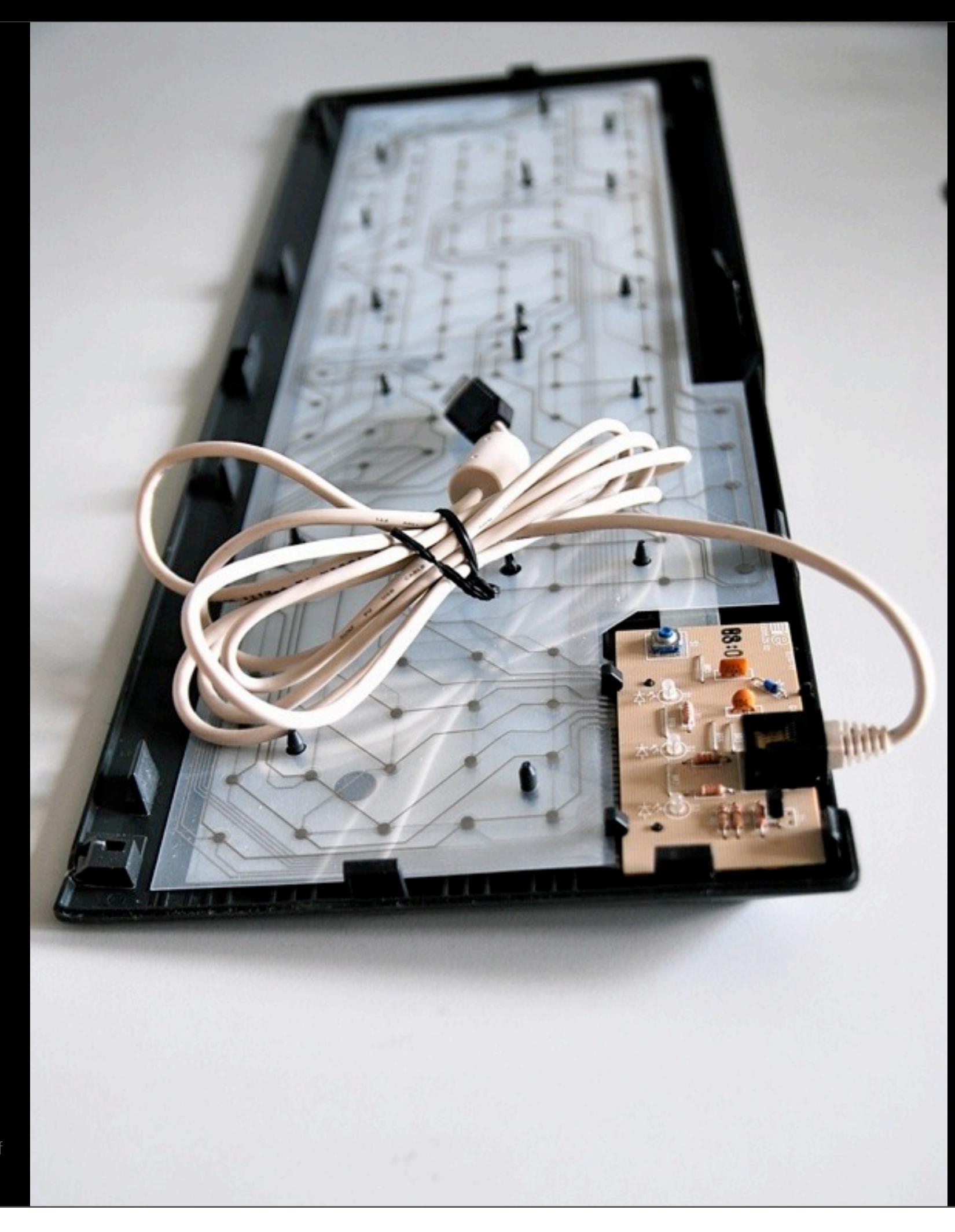

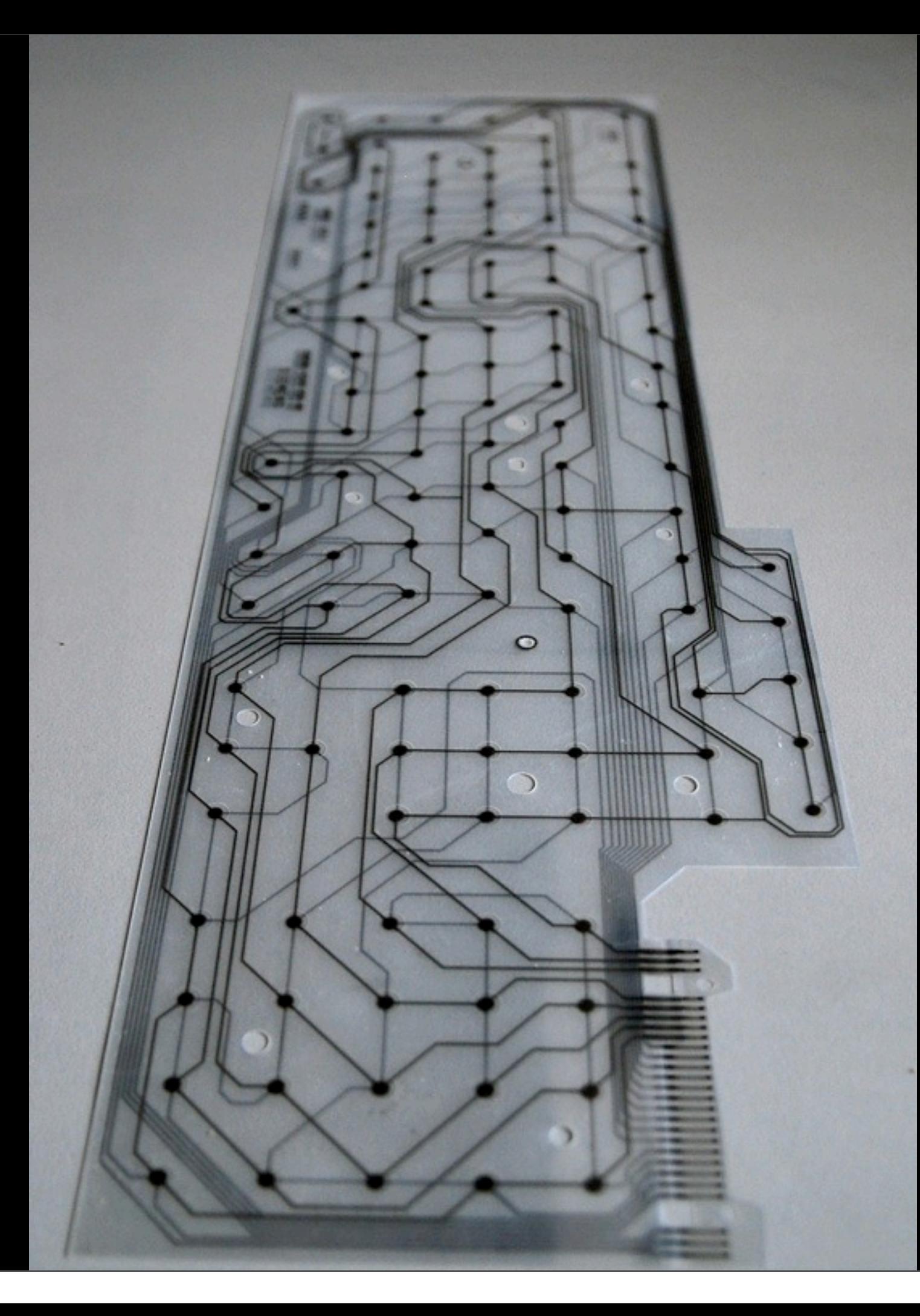

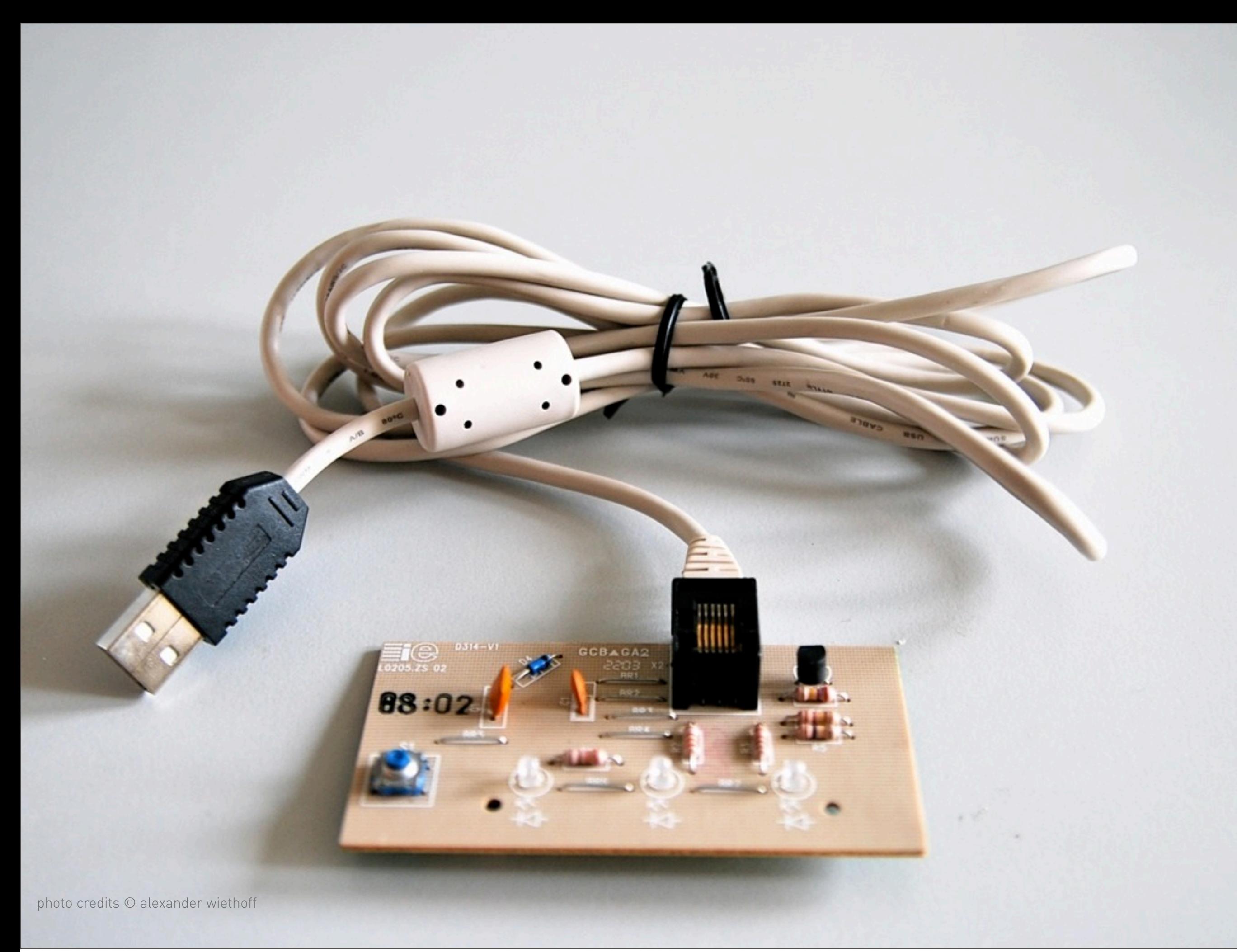

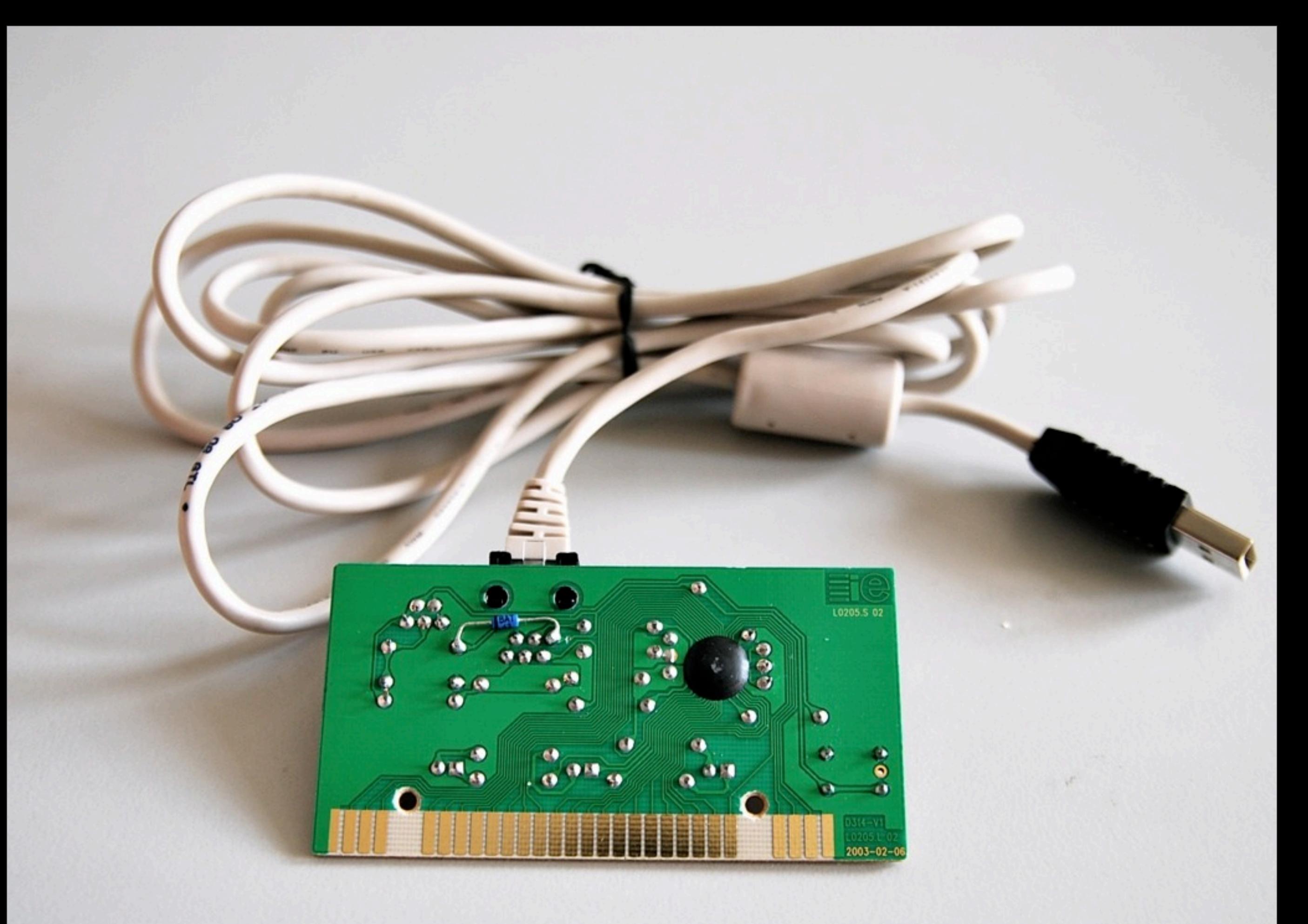

hFE

**PNP** 

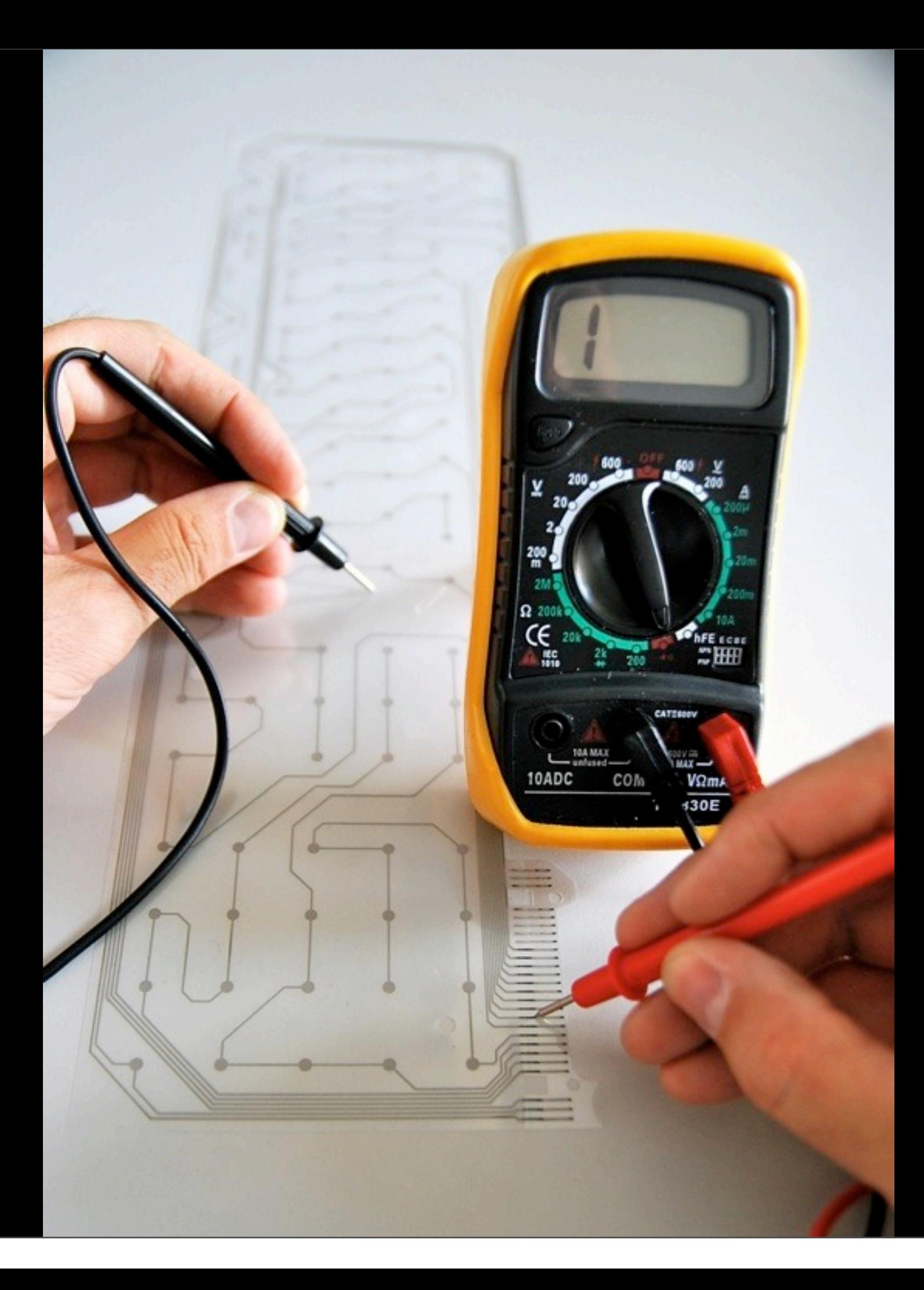

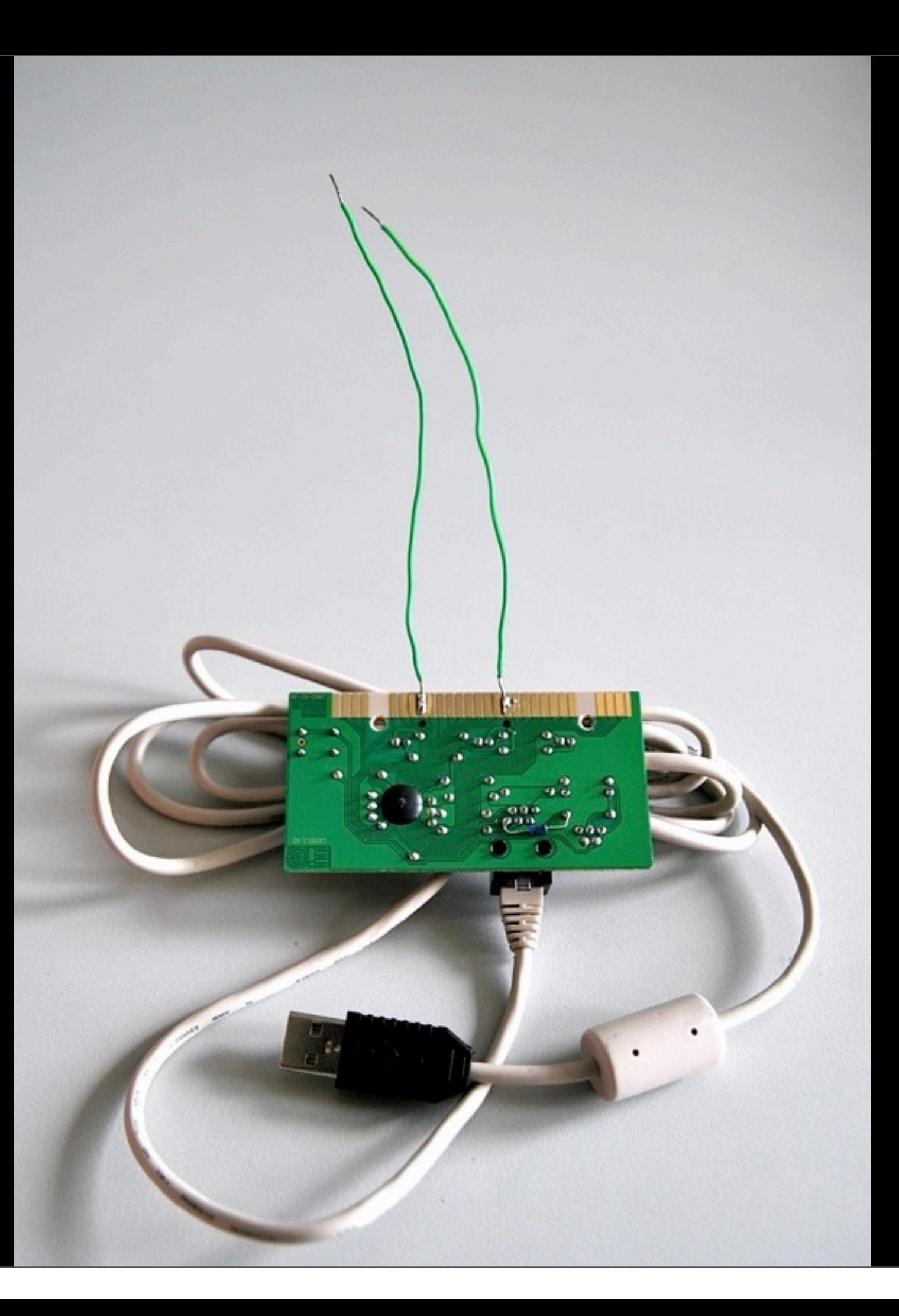

#### **Task** : Design a game controller for an online game that works with the keyboard

#### Create a switch through: foil, tilt, coins etc. **finish 16:30**

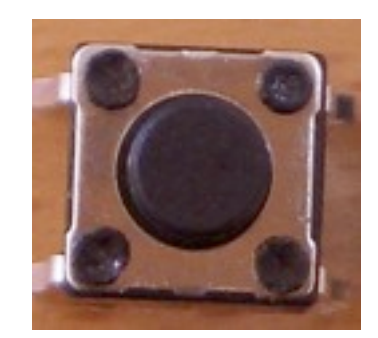

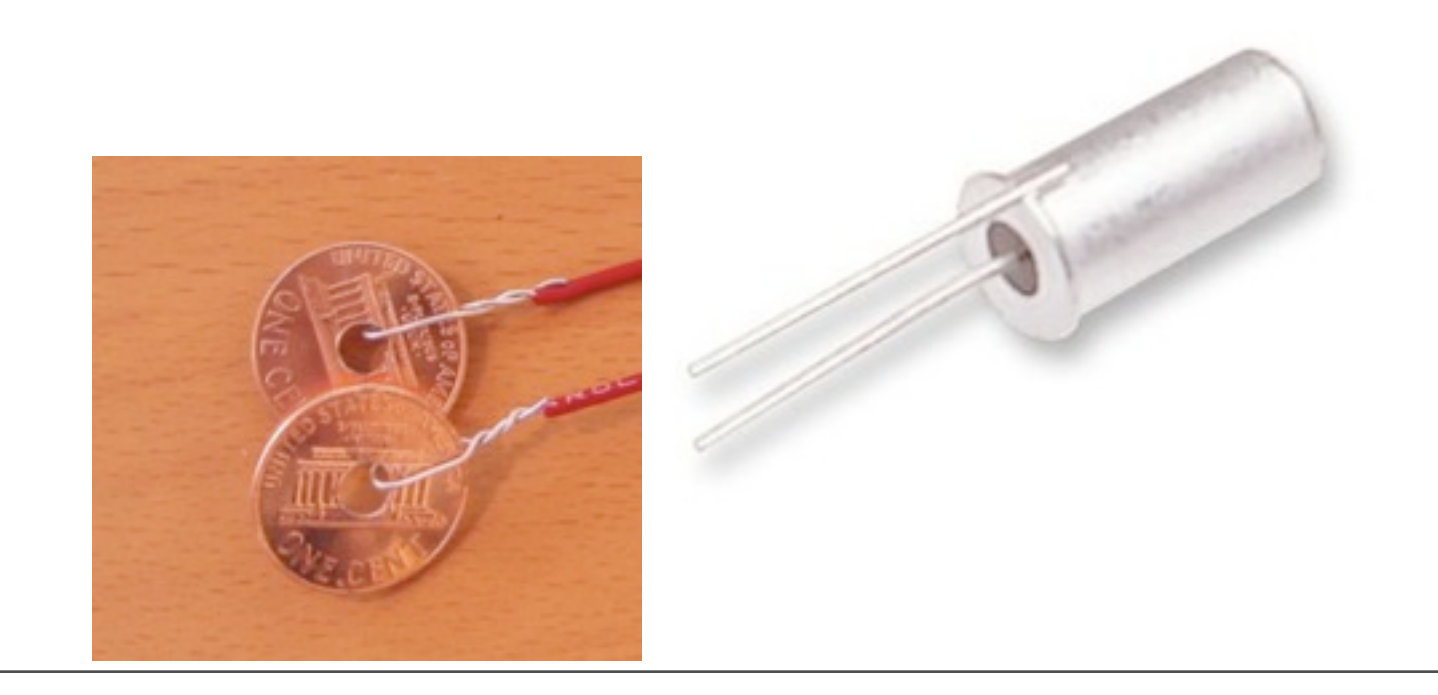

photo credits © wikimedia

## Lecture: Alexander Wiethoff Tutorials: Raphael Wimmer